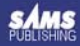

# Poznaj język C++ w 21 dni!

- Jak nauczyć się języka C++ w 3 tygodnie?
- Jak działają wskaźniki?
- Jak wykorzystać polimorfizm w programowaniu obiektowym?

**Jesse Liberty, Siddhartha Rao, Bradley L. Jones** 

# **Wydanie II**

dla każdego

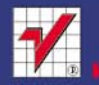

# helion. $p\not\!\downarrow$

# $\gg$  Idź do

- [Spis tre](#page-2-0)ści
- Przykł[adowy rozdzia](#page-21-0)ł

# Katalog książek

- [Katalog online](http://helion.pl/katalog.htm)
- [Zamów drukowany](http://helion.pl/zamow_katalog.htm) katalog

# Twój koszyk

[• Dodaj do koszyka](http://helion.pl/add54976~cppint)

# Cennik i informacje

- [Zamów informacje](http://helion.pl/page54976~emaile.cgi) o nowościach
- [Zamów cennik](http://helion.pl/page54976~cennik.htm)

# Czytelnia

[• Fragmenty ksi](http://helion.pl/online.htm)ążek online

# **X** Kontakt

Helion SA ul. Kościuszki 1c 44-100 Gliwice tel. 32 230 98 63 [e-mail: helion@helion.pl](mailto:helion@helion.pl) © Helion 1991–2010

# C++ dla każdego. Wydanie II

Autorzy: [Jesse Liberty,](http://helion.pl/autorzy/libjes.htm) Siddhartha Rao, Bradley L. Jones Tłumaczenie: Robert Górczyński ISBN: 978-83-246-2782-0 Tytuł oryginału[: Sams Teach Yourself C++](http://www.amazon.com/exec/obidos/ASIN/0672329417/helion-20) [in One Hour a Day \(6th Edition\)](http://www.amazon.com/exec/obidos/ASIN/0672329417/helion-20) Format: B5, stron: 850

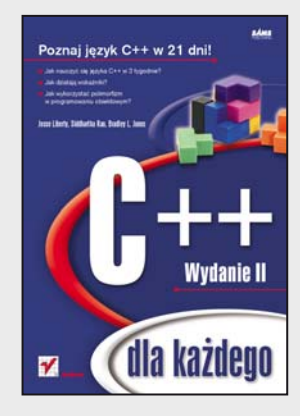

#### **Poznaj język C++ w 21 dni!**

Pomimo swojego wieku, język C++ wciąż utrzymuje wysoką formę. Przez lata zdobył i ugruntował sobie świetną pozycję na rynku języków programowania. Dzięki temu, nawet dziś w czasach gdzie króluje język Java oraz platforma .NET, wciąż swoich zwolenników. Ba! Istnieją takie gałęzie oprogramowania, w których jest on niezastąpiony. Dlatego jeżeli oczekujesz najwyższej wydajności, operowania blisko sprzętu oraz pełnej kontroli nad sposobem wykonywania programu powinieneś postawić właśnie na C++.

Dzięki książce, którą trzymasz w ręku będzie to stosunkowo proste zadanie. Poświęcając tylko godzinę dziennie zdobędziesz wiedzę, która pozwoli Ci spokojnie rozpocząć przygodę z językiem C++, poznać jego tajniki, zalety oraz wady. Z każdą kolejną godziną będziesz zdobywać coraz to bardziej zaawansowaną i ciekawą wiedzę. Jaki więc zakres obejmuje niniejszy podręcznik? Kompletny, którego opanowanie pozwoli Ci na pisanie programów o różnym stopniu złożoności oraz swobodne poruszanie się w świecie języka C++. Zdobędziesz informacje na temat stałych, zmiennych, tablic, instrukcji warunkowych oraz pętli. Ponadto dowiesz się, jak wykorzystać wskaźniki oraz dyrektywy kompilatora. Natomiast lektura ostatnich rozdziałów książki pozwoli Ci na swobodne poruszanie się w świecie programowania obiektowego, strumieni oraz klas STL. Obiekty, klasy, dziedziczenie czy polimorfizm – te pojęcia nie skryją przed Tobą już żadnej tajemnicy! Kolejne wydanie cenionej książki sprawdzi się w rękach każdego adepta języka C++. Jeżeli chcesz poznać ten język, to nie ma na co czekać. Lepszej okazji nie będzie!

- Historia języka C++
- Konstrukcja programu w języku C++
- Komentowanie kodu
- Zmienne i stałe
- Zastosowanie tablic i ciągów tekstowych
- Formułowanie wyrażeń
- Instrukcje warunkowe i operatory
- Wykorzystanie i tworzenie funkcji
- Zakresy zmiennych
- Sterowanie przebiegiem programu
- Zasada działania wskaźników
- Programowanie obiektowe klasy, obiekty, dziedziczenie, polimorfizm
- Rzutowanie
- Wykorzystanie strumieni
- Kompilowanie warunkowe, instrukcje kompilatora

**Sprawdź czy język C++ spełni Twoje oczekiwania!**

# <span id="page-2-0"></span>Spis treści

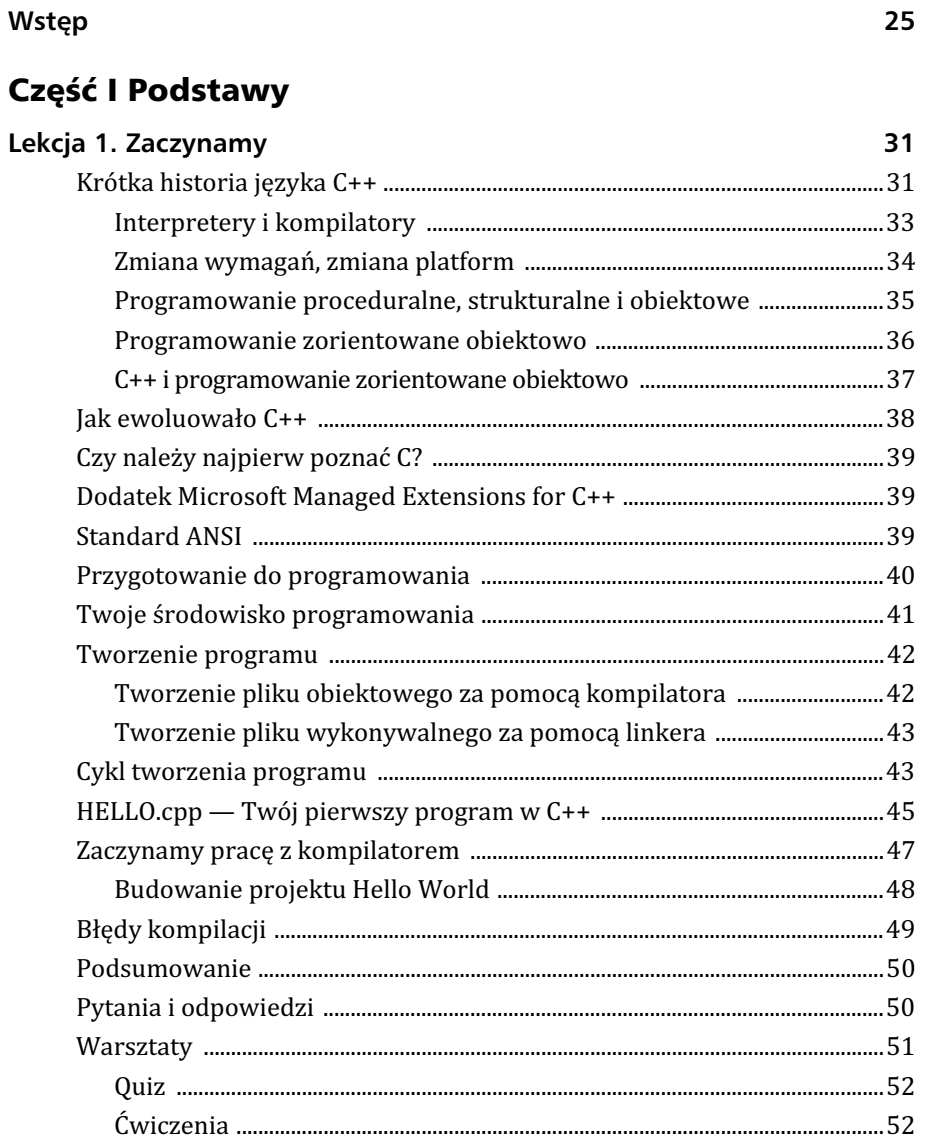

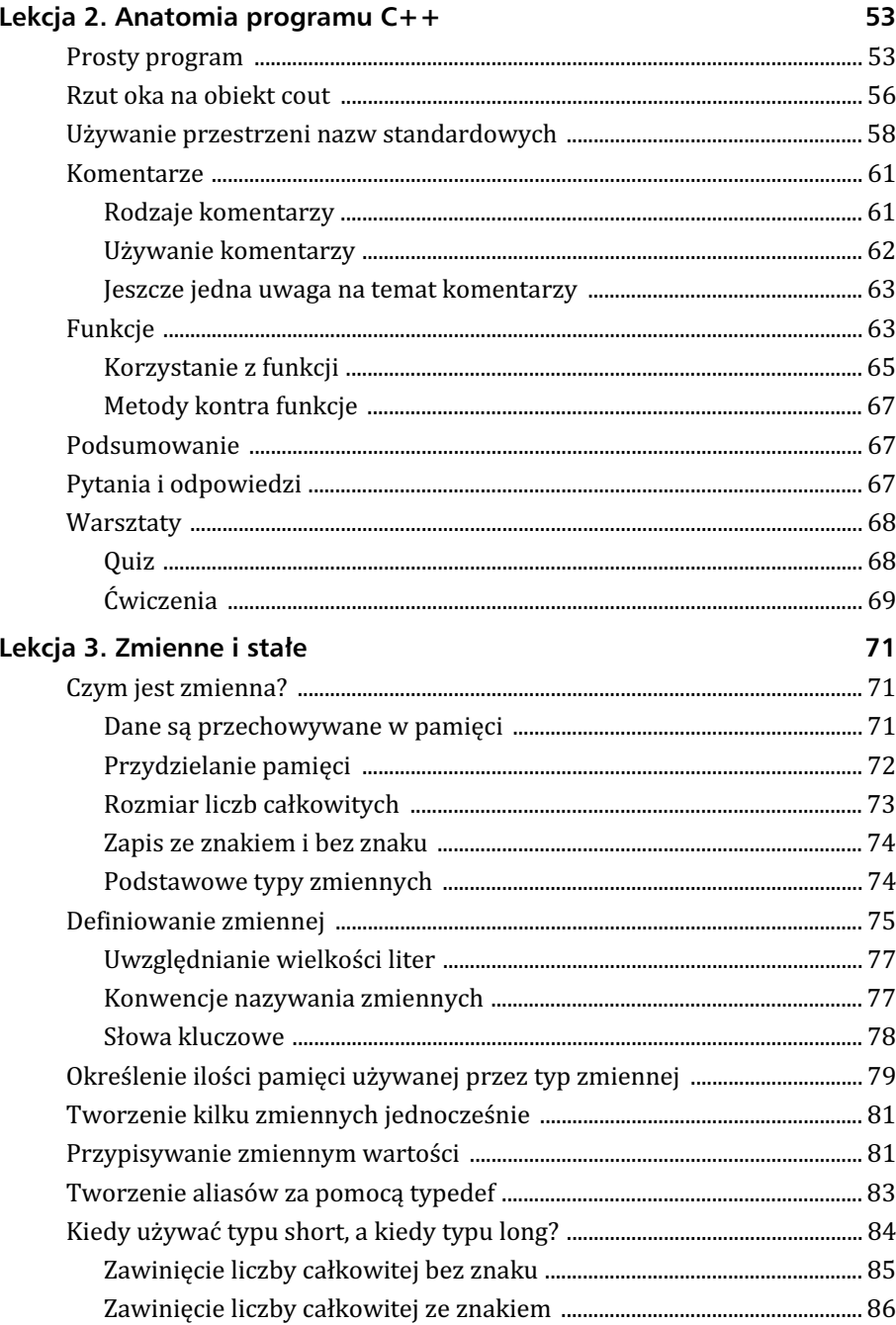

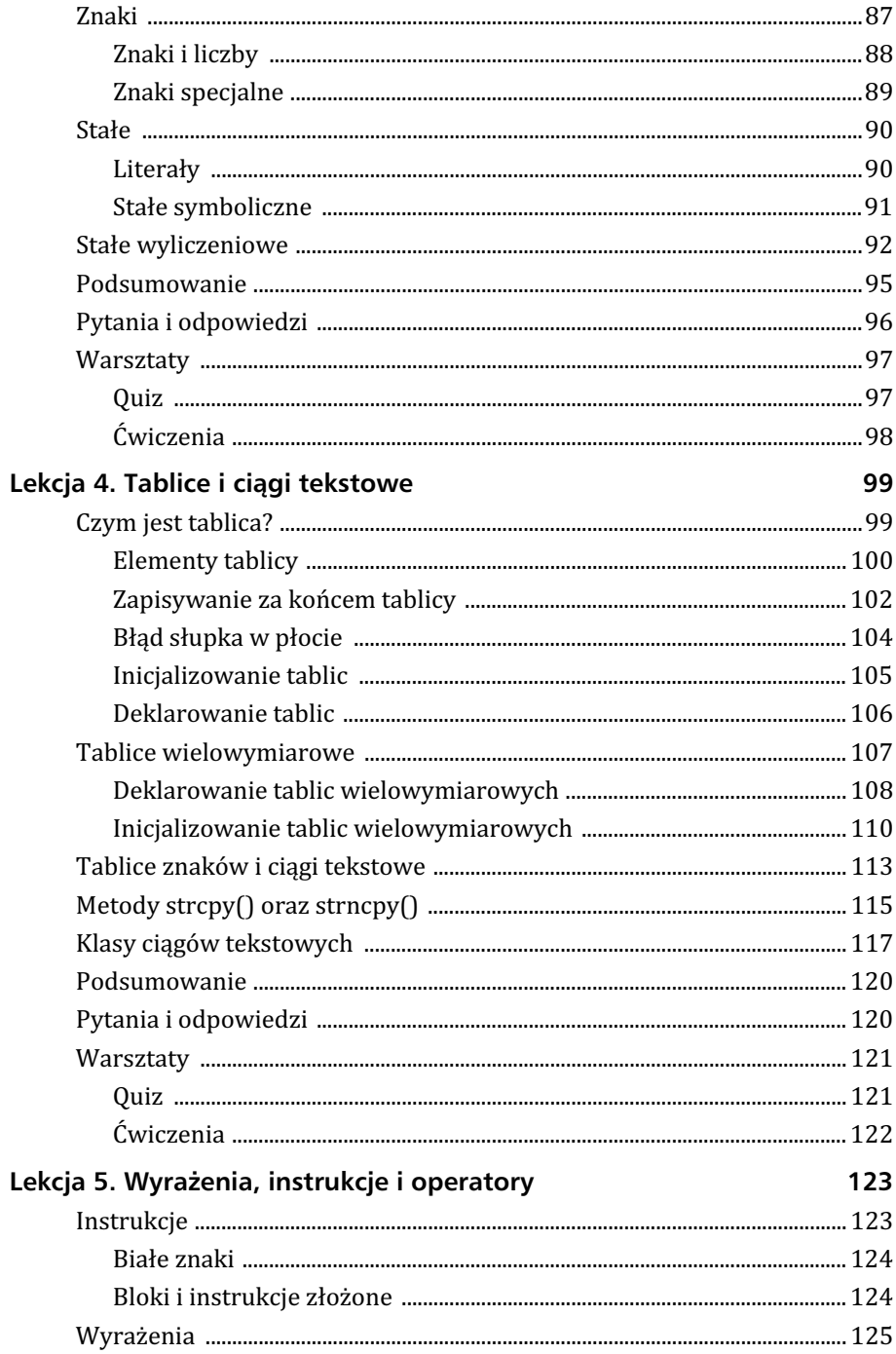

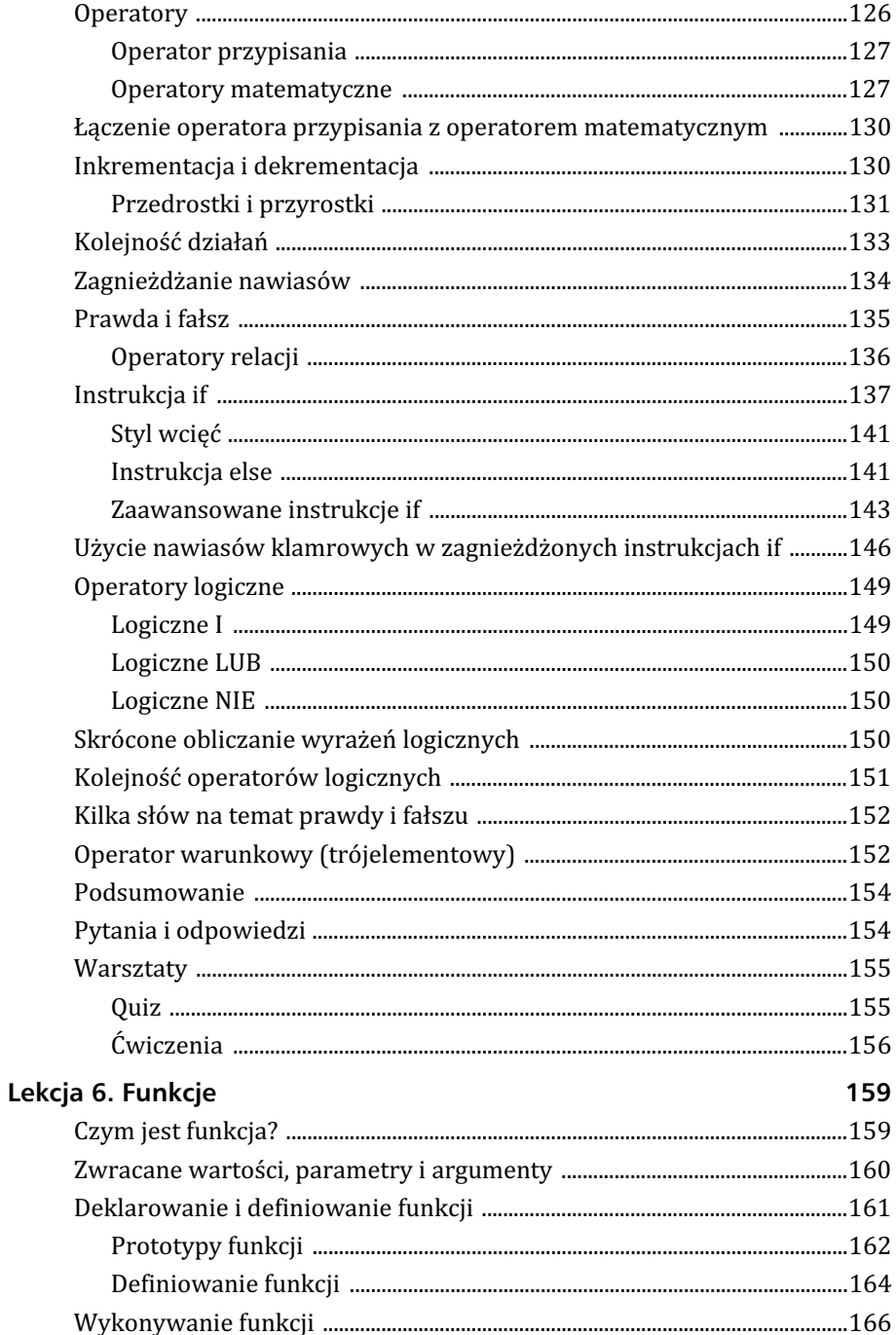

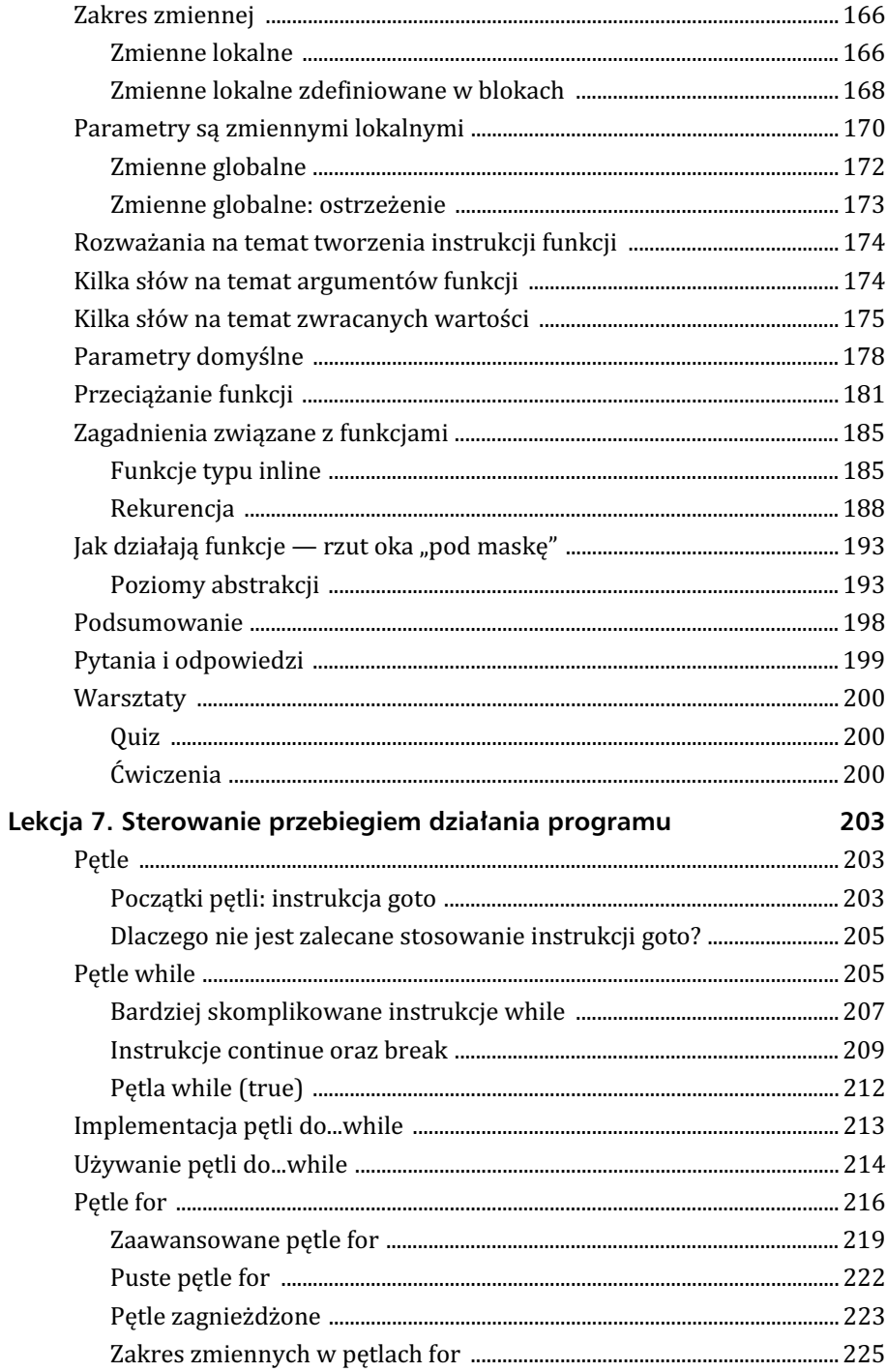

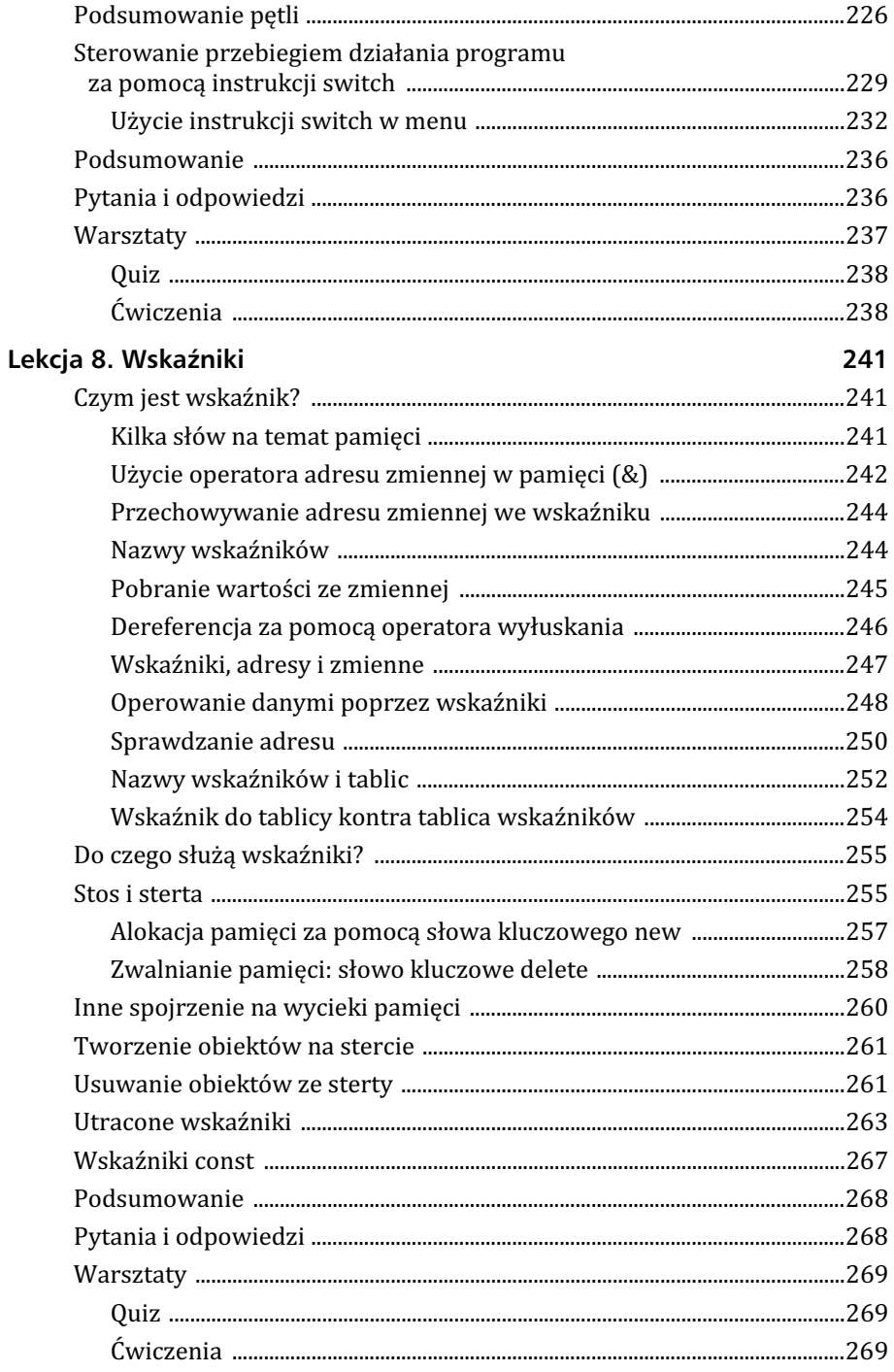

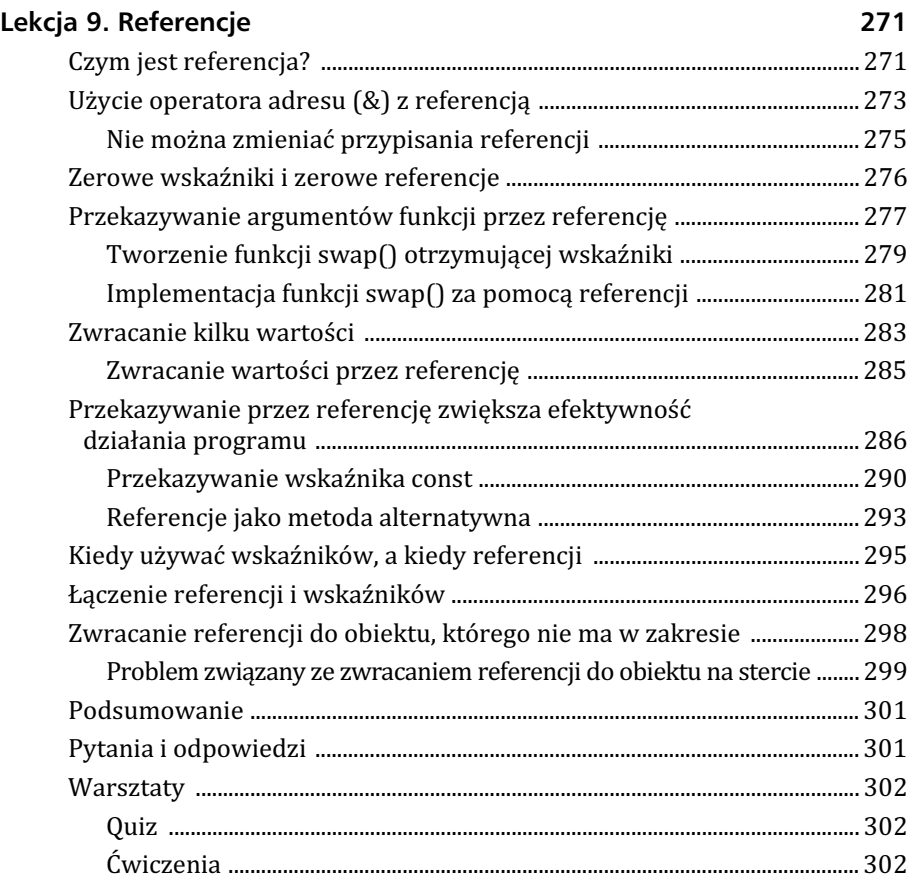

#### Część II Podstawy programowania zorientowanego obiektowo i C++

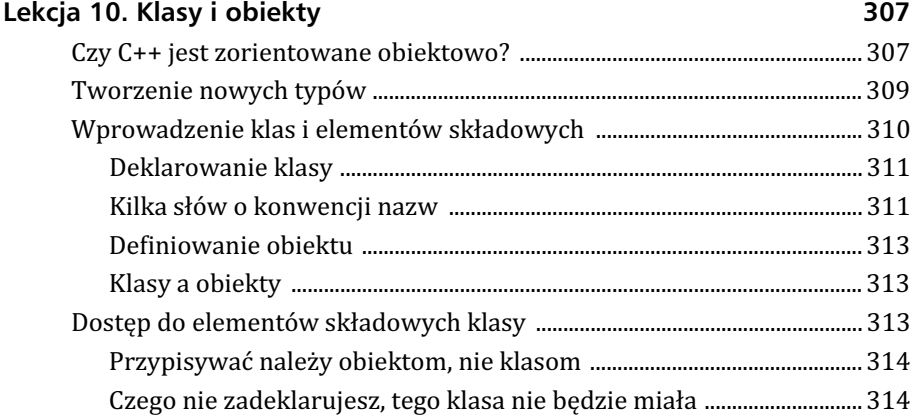

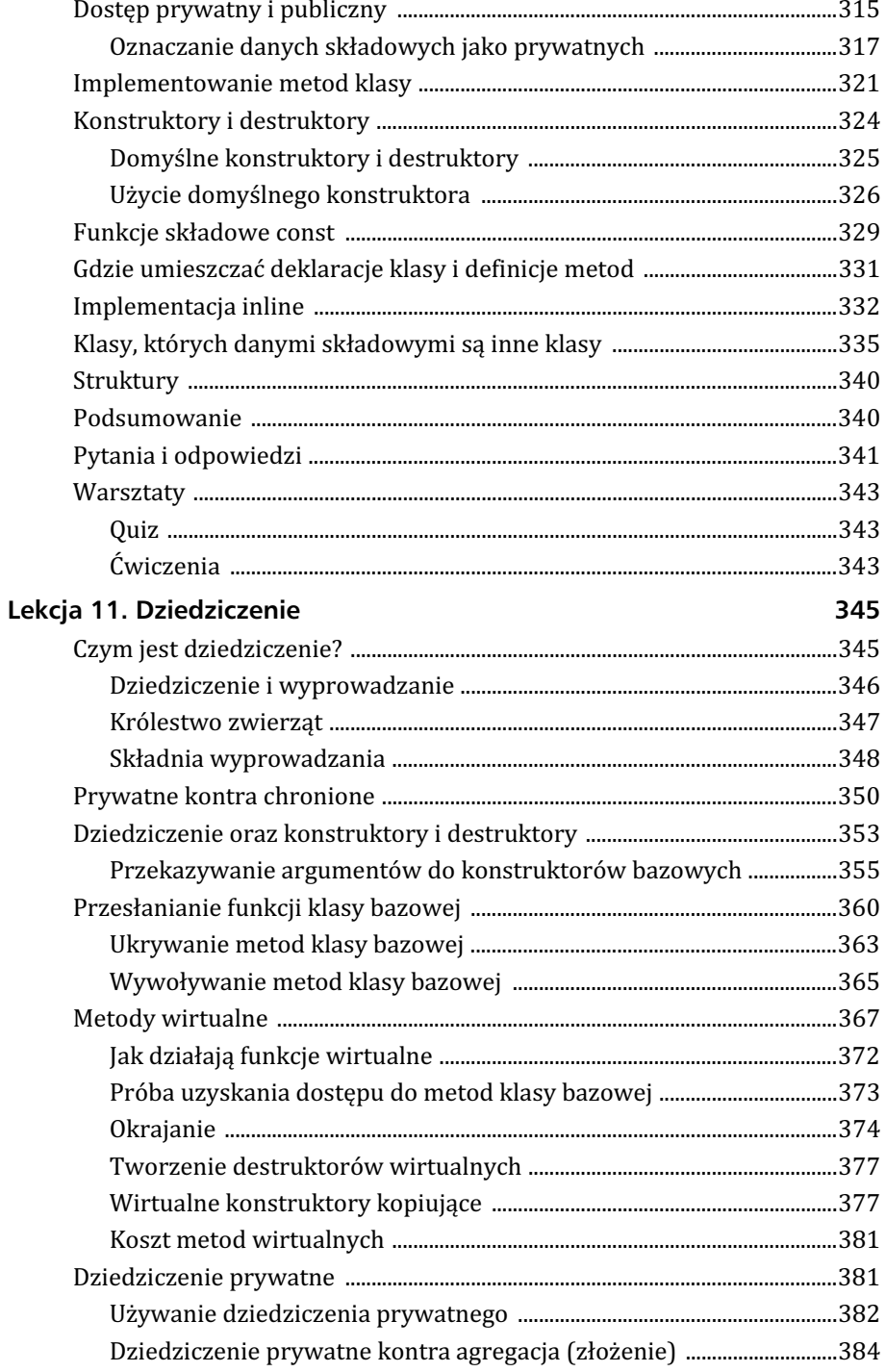

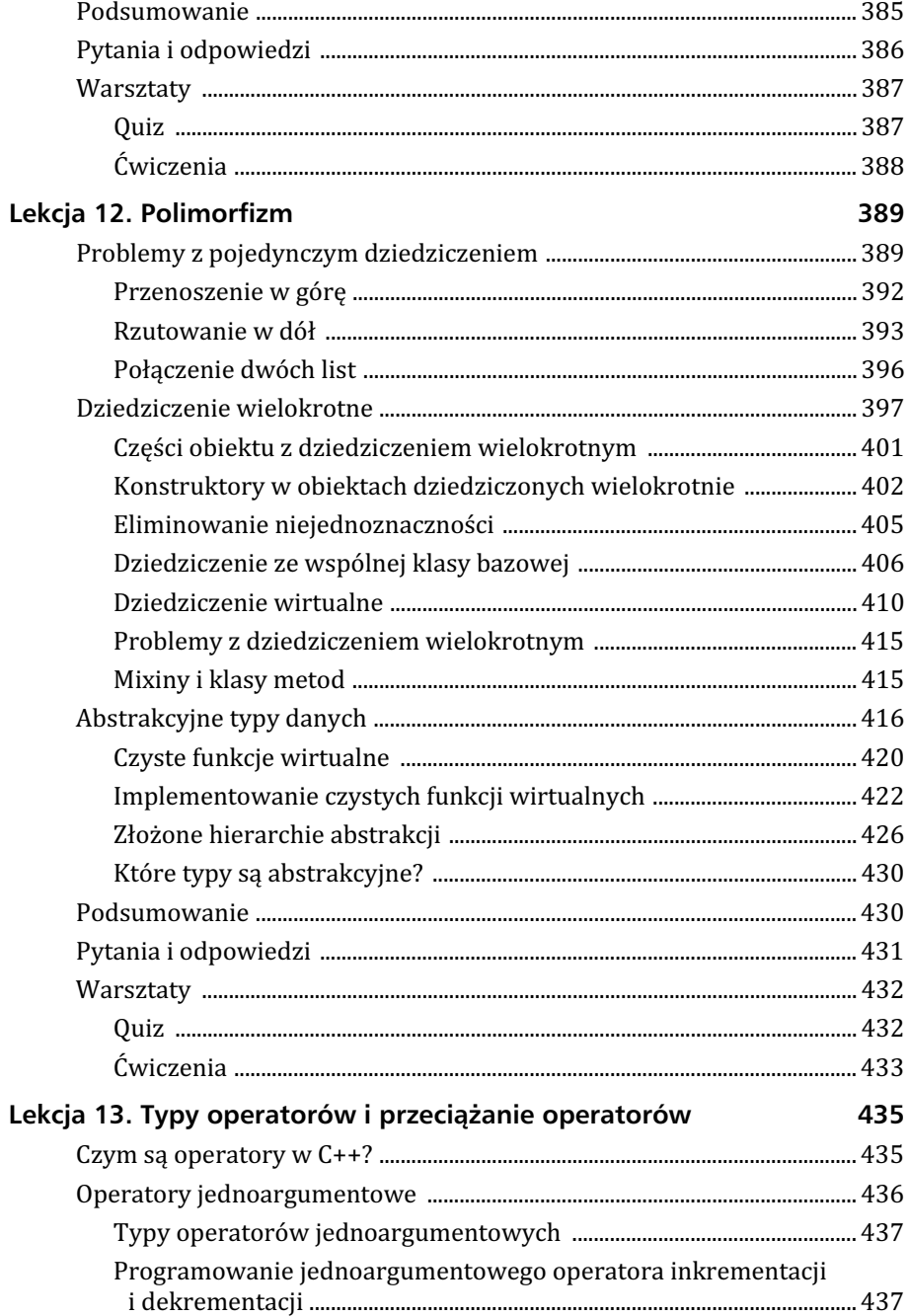

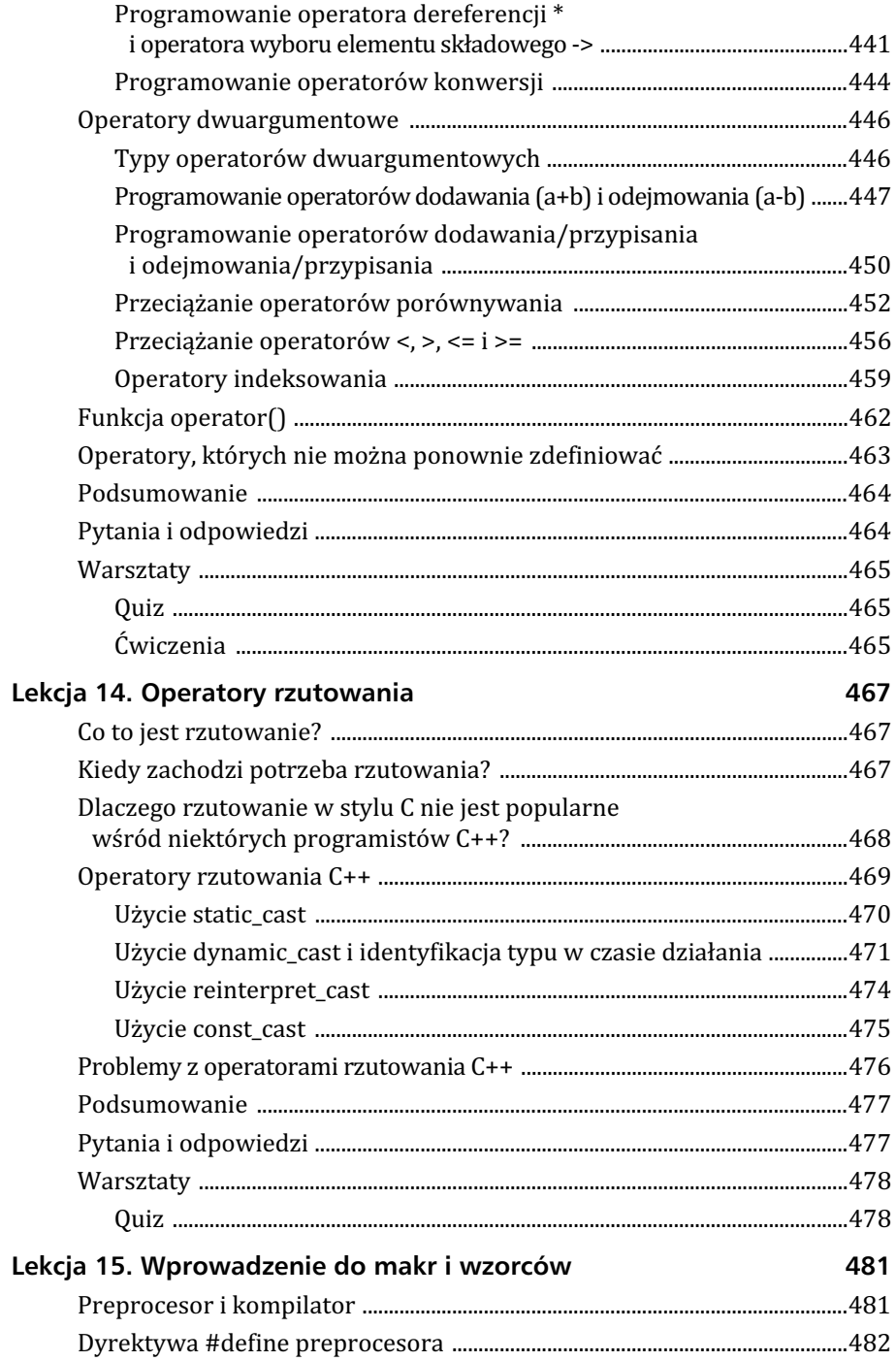

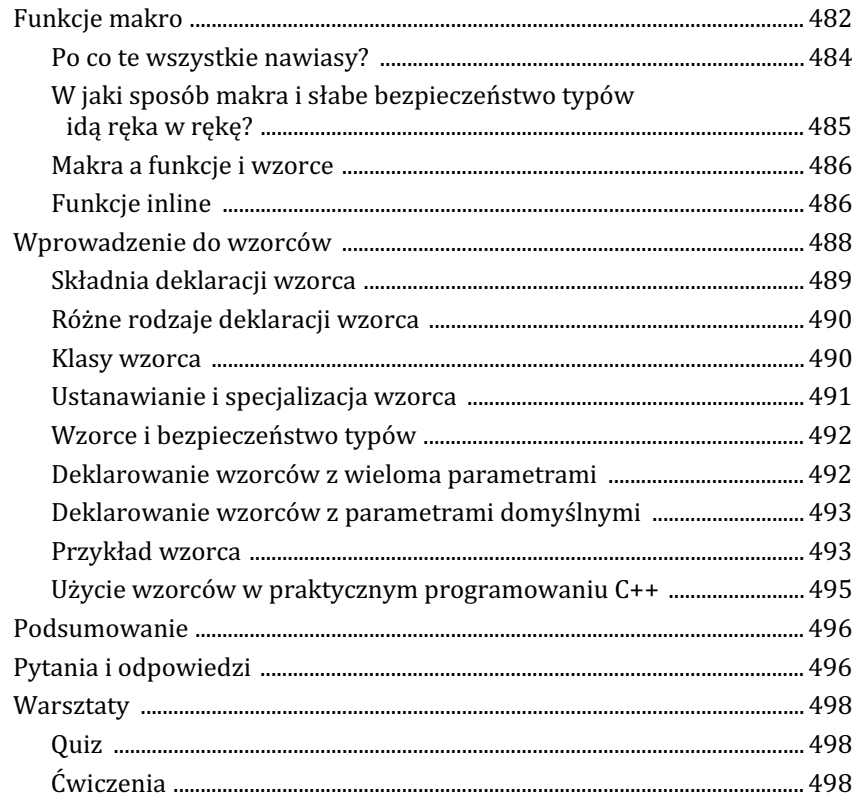

#### Część III Poznajemy standardową bibliotekę wzorców (STL)

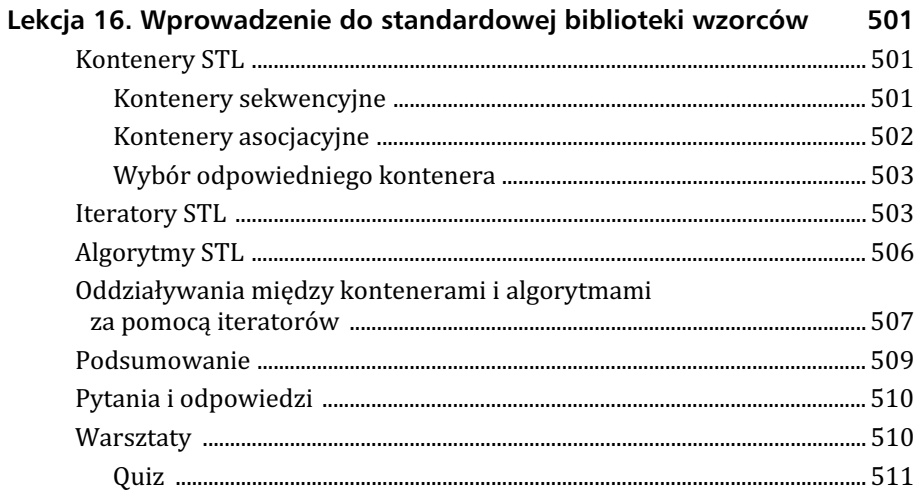

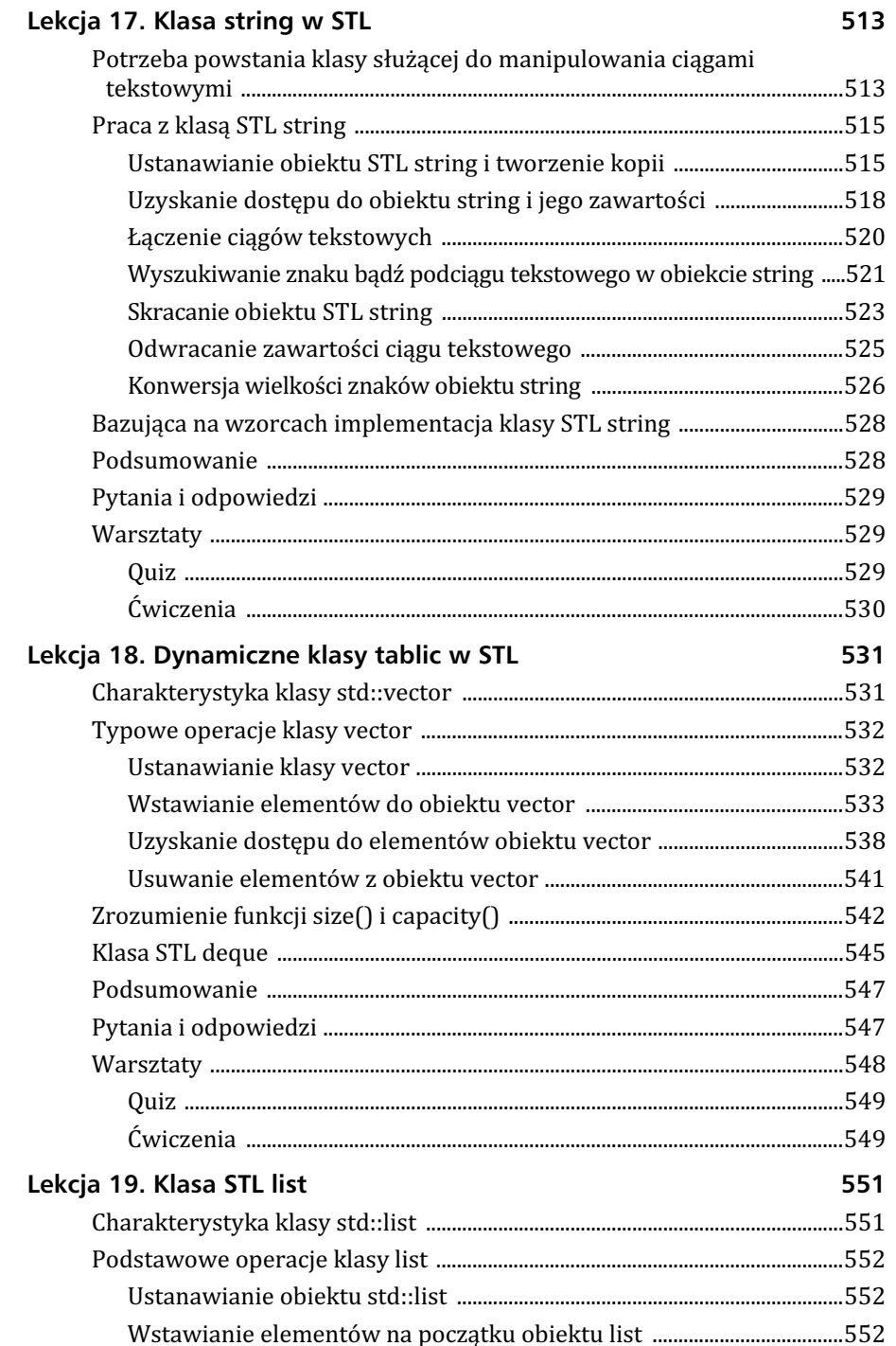

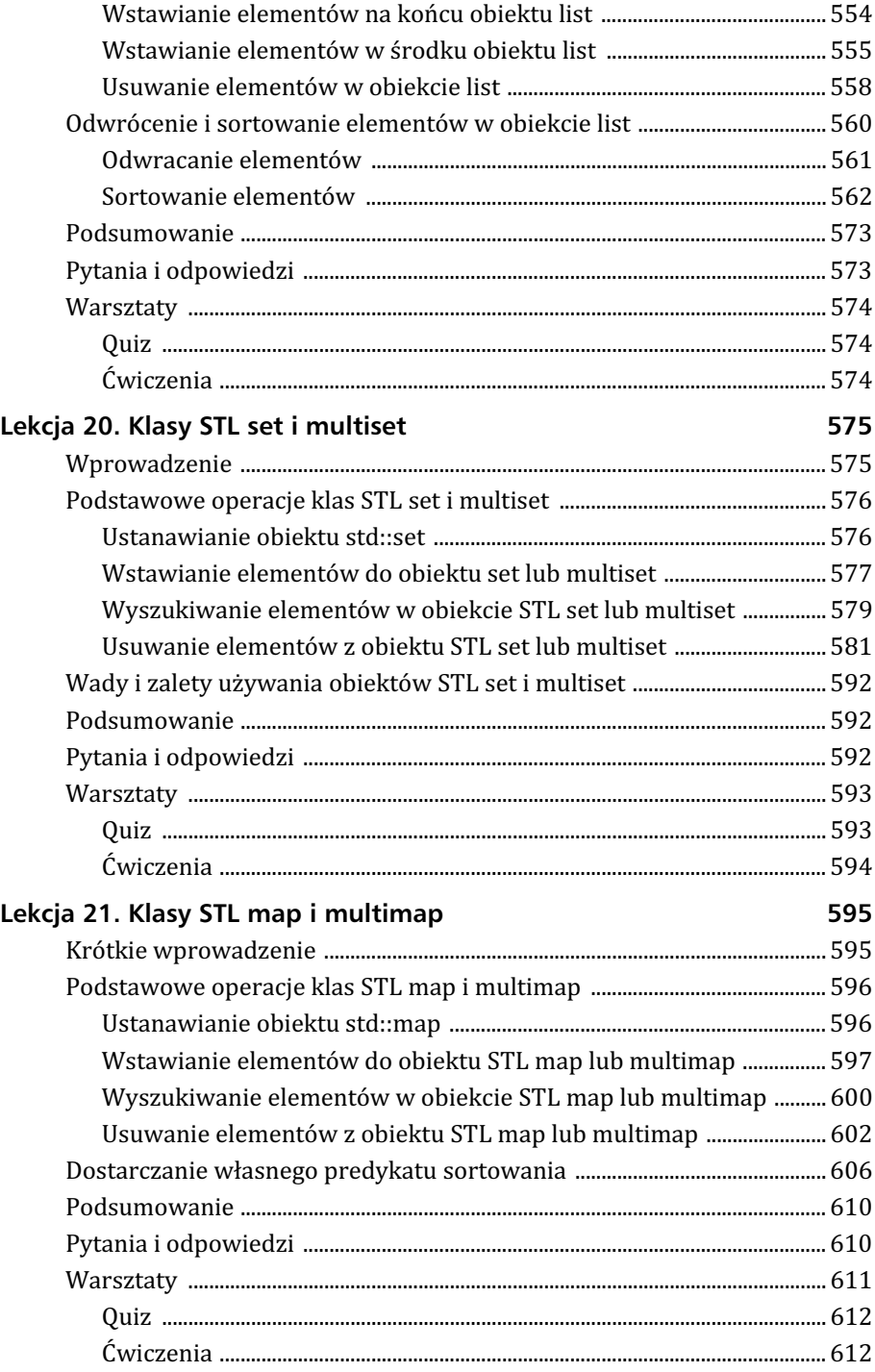

# Część IV Jeszcze więcej STL

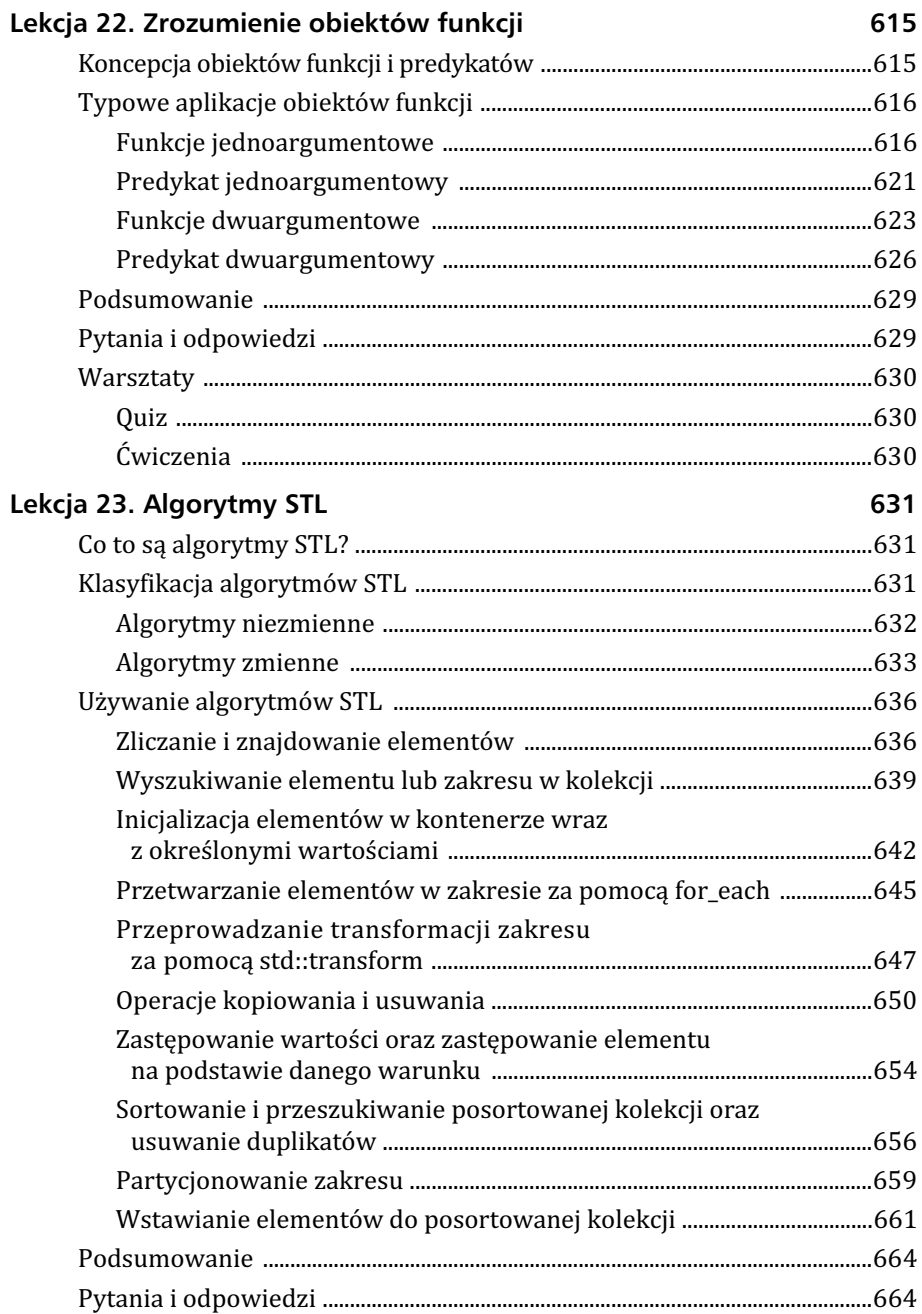

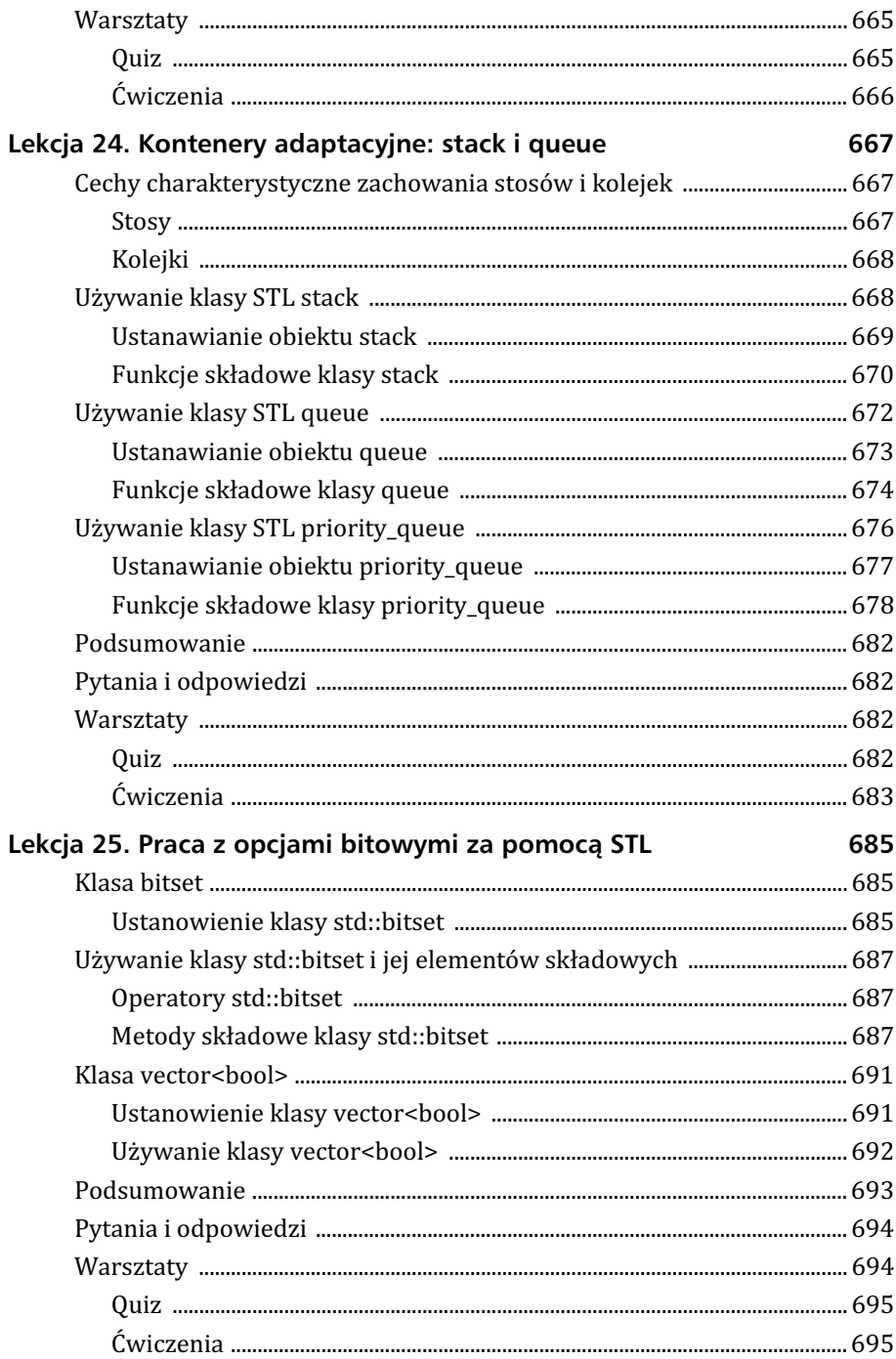

# Część V Zaawansowane koncepcje C++

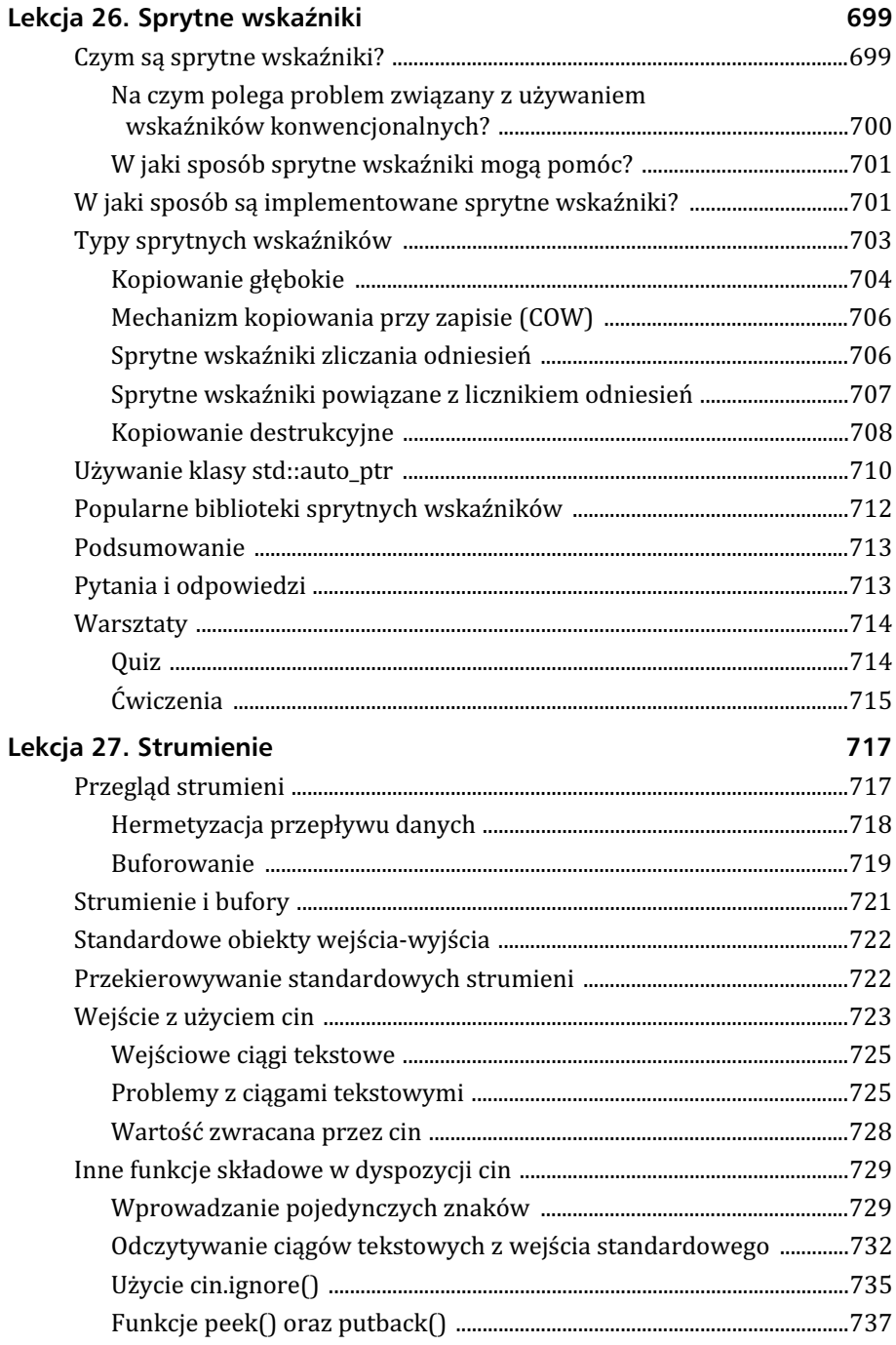

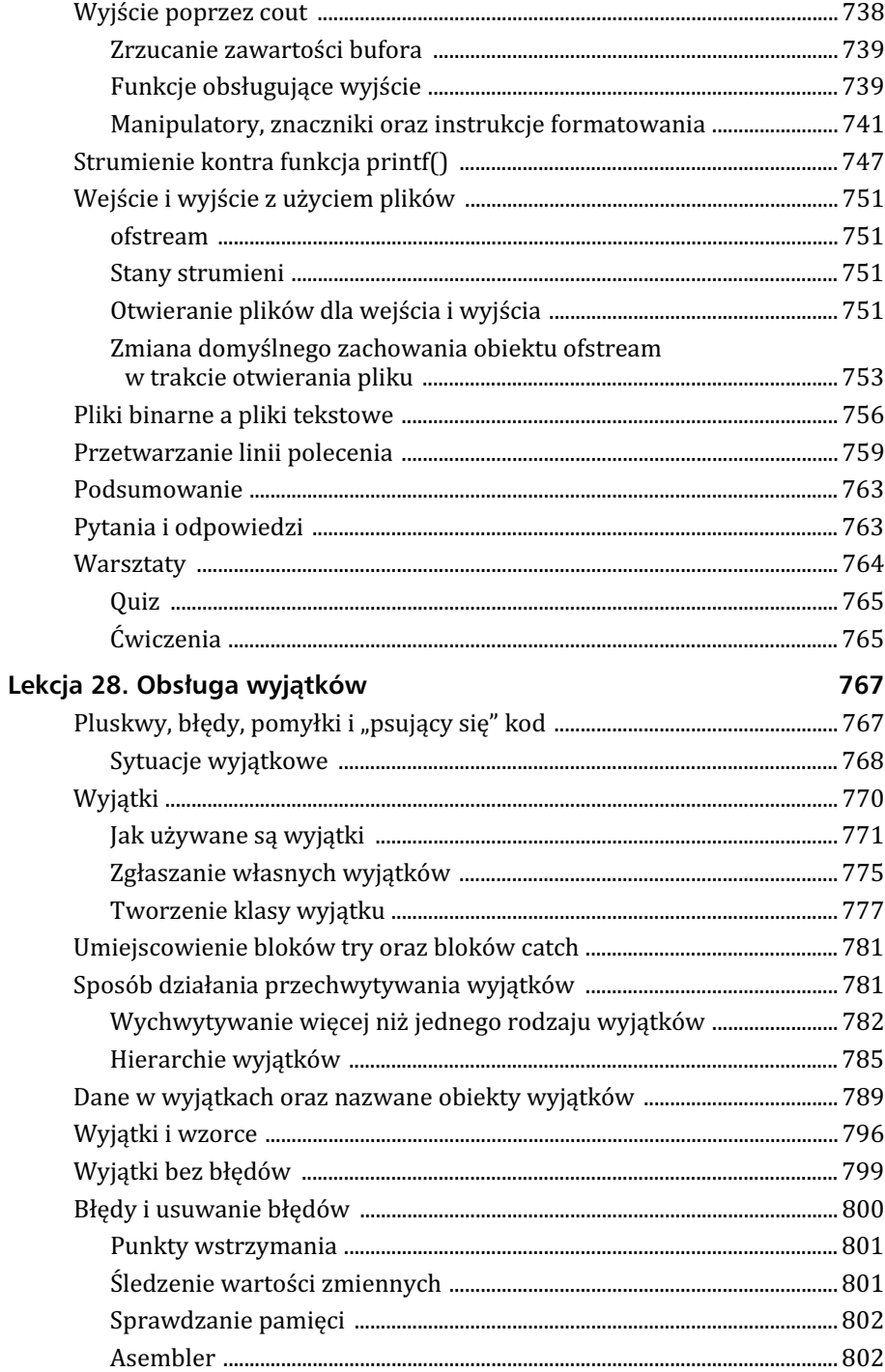

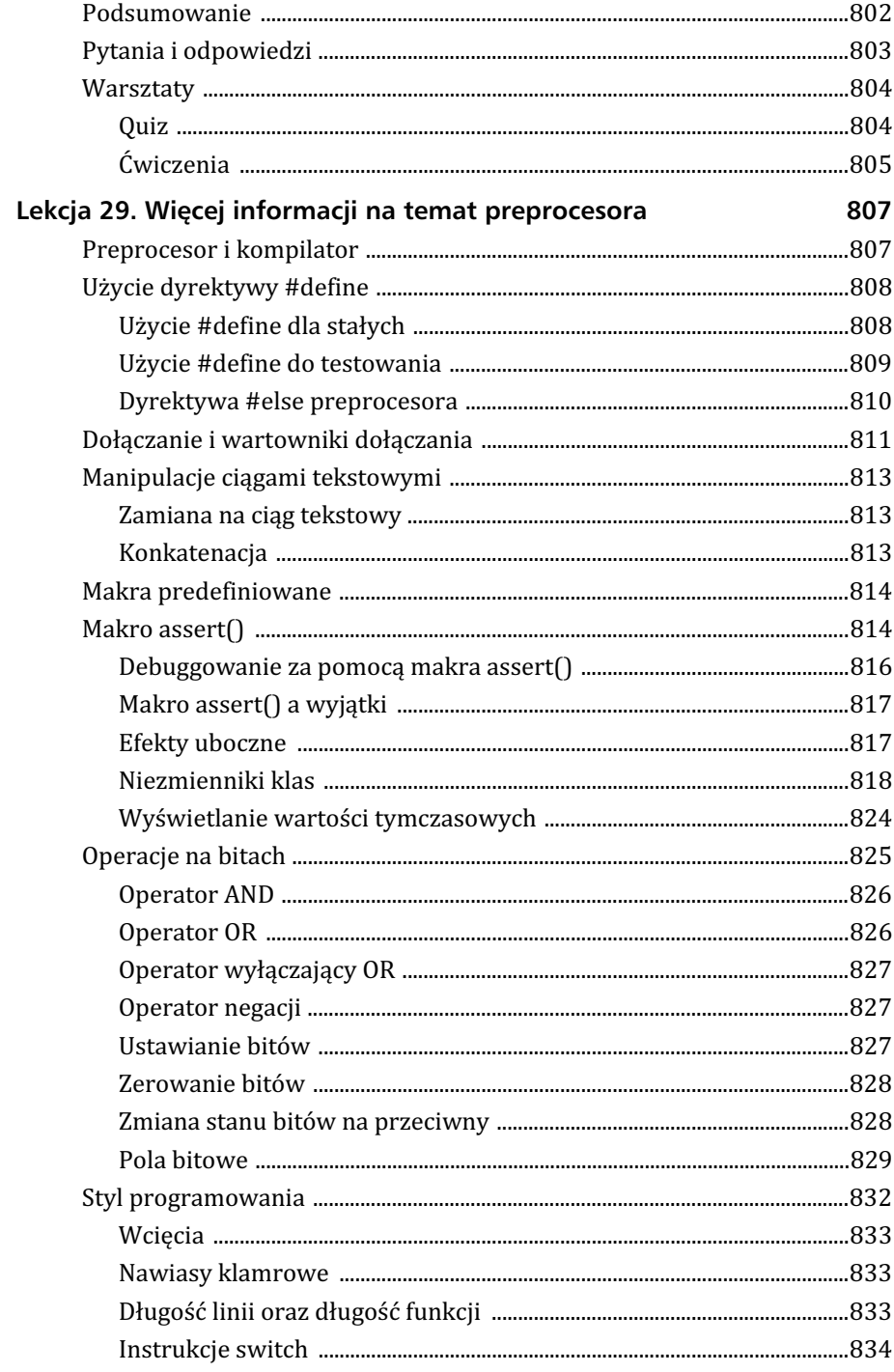

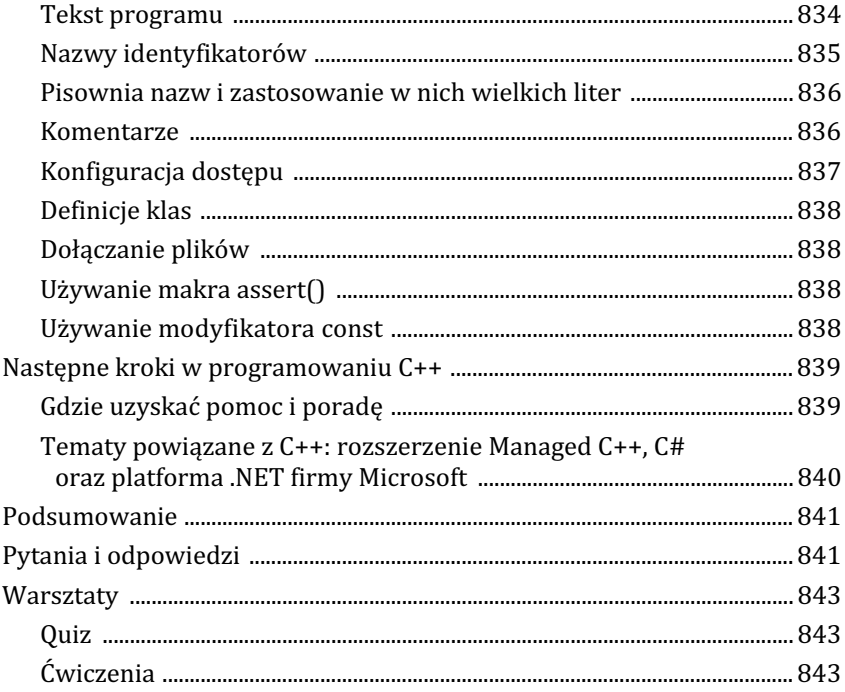

### **Dodatki**

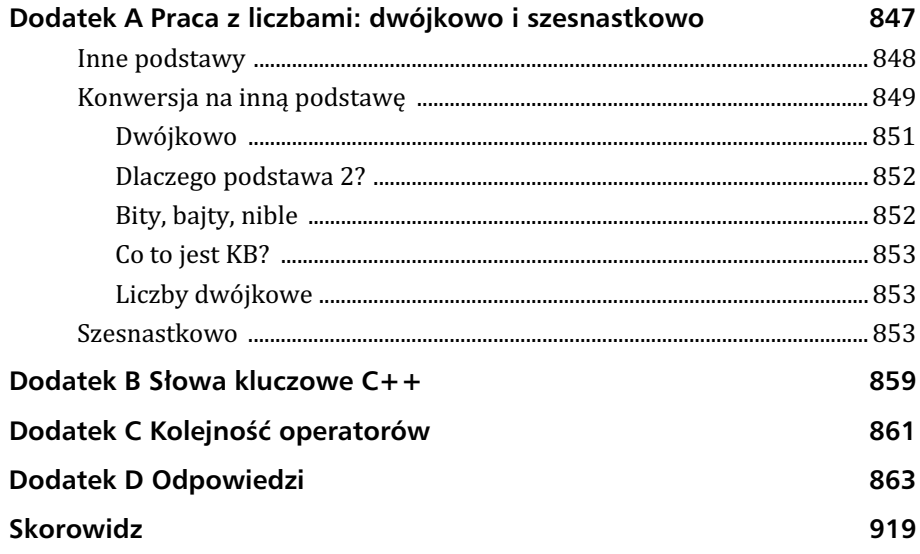

# <span id="page-21-0"></span>Lekcja 10 Klasy i obiekty

Klasy rozszerzają wbudowane w C++ możliwości, ułatwiające rozwiązywanie złożonych, "rzeczywistych" problemów.

Z tej lekcji dowiesz się:

- ► czym są klasy i obiekty,
- ▶ jak definiować nową klasę oraz tworzyć obiekty tej klasy,
- ► czym są funkcje i dane składowe,
- ► czym są konstruktory i jak z nich korzystać.

# Czy C++ jest zorientowane obiektowo?

W pewnym momencie język C, czyli poprzednik C++, był najpopularniejszym językiem programowania na świecie używanym do tworzenia oprogramowania komercyjnego. Był wykorzystywany do tworzenia systemów operacyjnych (na przykład systemu Unix), do tworzenia oprogramowania działającego w czasie rzeczywistym (kontrola maszyn, urządzeń i elektroniki). Dopiero później zaczął być stosowany jako język programowania służący do budowy innych języków konwencjonalnych. Opracowanie języka C pozwoliło na znalezienie łatwiejszego i bezpieczniejszego sposobu zbliżenia oprogramowania i osprzętu.

Język C jest etapem pośrednim pomiędzy wysokopoziomowymi językami aplikacji "firmowych", takimi jak COBOL, a niskopoziomowym, wysokowydajnym, lecz trudnym do użycia asemblerem. C wymusza programowanie "strukturalne", w którym poszczególne zagadnienia są dzielone na mniejsze jednostki powtarzalnych działań, zwanych *funkcjami*, natomiast dane są umieszczane w pakietach nazywanych *strukturami*.

Jednak języki takie jak Smalltalk i CLU zaczęły torować drogę w nowym kierunku — programowania zorientowanego obiektowo. Ten rodzaj programowania pozwala na umieszczanie w pojedynczej jednostce — obiekcie — podzespołów danych takich jak struktura oraz funkcja.

Świat jest wypełniony przedmiotami: samochodami, psami, drzewami, chmurami, kwiatami. Rzeczy. Każda *rzecz* ma charakterystykę (szybki, przyjazny, brązowy, puszysty, ładny). Większość rzeczy cechuje jakieś zachowanie (ruch, szczekanie, wzrost, deszcz, uwiad). Nie myślimy o danych samochodu i o tym, jak moglibyśmy nimi manipulować — myślimy o samochodzie jako o rzeczy: do czego jest podobny i co robi. Z tym samym możemy się zetknąć po przeniesieniu do świata komputerów dowolnego "rzeczywistego" obiektu.

Programy, które piszemy na początku dwudziestego pierwszego wieku, są dużo bardziej złożone niż te, które były pisane pod koniec wieku dwudziestego. Programy stworzone w językach proceduralnych są trudne w zarządzaniu i konserwacji, a ich rozbudowa jest niemożliwa. Graficzne interfejsy użytkownika, Internet, telefonia cyfrowa i bezprzewodowa oraz wiele innych technologii, znacznie zwiększyły poziom skomplikowania nowych projektów, a wymagania konsumentów dotyczące jakości interfejsu użytkownika wzrosły.

Programowanie zorientowane obiektowo oferuje narzędzie pomagające w sprostaniu wyzwaniom stojącym przed twórcami oprogramowania. Chociaż nie istnieje złoty środek dla tworzenia skomplikowanego oprogramowania, języki zorientowane obiektowo stworzyły silne więzy pomiędzy strukturami danych a metodami manipulowania tymi danymi. Ponadto jeszcze bardziej zbliżają się do sposobu myślenia ludzi (programistów i klientów), usprawniając tym samym komunikację oraz poprawiając jakość tworzonego oprogramowania. A co najważniejsze, w programowaniu zorientowanym obiektowo nie musisz już myśleć o strukturach danych i manipulujących nimi funkcjach; myślisz o obiektach w taki sposób, jakby były odpowiednikami obiektów w rzeczywistości: czyli jak one wyglądają i jak działają.

Język C++ stanowi pomost pomiędzy programowaniem zorientowanym obiektowo a językiem C. Celem jego autorów było stworzenie obiektowo zorientowanego języka dla tej szybkiej i efektywnej platformy służącej do tworzenia oprogramowania komercyjnego, ze szczególnym naciskiem na wysoką wydajność. W dalszej części lekcji przekonasz się, jak C++ osiąga cele postawione przed językiem.

# Tworzenie nowych typów

Programy sa zwykle pisane w celu rozwiazania jakiegoś realnego problemu, takiego jak prowadzenie rejestru pracowników czy symulacja działania systemu grzewczego. Choć istnieje możliwość rozwiązywania tych problemów za pomocą programów napisanych wyłącznie przy użyciu liczb całkowitych i znaków, jednak w przypadku większych, bardziej rozbudowanych problemów, dużo łatwiej jest stworzyć reprezentacje obiektów, o których się mówi. Innymi słowy, symulowanie działania systemu grzewczego będzie łatwiejsze, gdy stworzymy zmienne reprezentujące pomieszczenia, czujniki ciepła, termostaty i bojlery. Im bardziej te zmienne odpowiadają rzeczywistości, tym łatwiejsze jest napisanie programu.

Poznałeś już kilka typów zmiennych, m.in. liczby całkowite i znaki. Typ zmiennej dostarcza nam kilka informacji o niej. Na przykład, jeśli zadeklarujesz zmienne Height (wysokość) i Width (szerokość) jako liczby całkowite typu unsigned short int, wiesz, że w każdej z nich możesz przechować wartość z przedziału od 0 do 65 535 (przy założeniu że typ unsigned short int zajmuje dwa bajty pamięci). Są to liczby całkowite bez znaku; próba przechowania w nich czegokolwiek innego powoduje błąd. W zmiennej typu unsigned short nie możesz umieścić swojego imienia, nie powinieneś nawet próbować.

Deklarując te zmienne jako unsigned short int, wiesz, że możesz dodać do siebie wysokość i szerokość oraz przypisać tę wartość innej zmiennej.

Typ zmiennych informuje:

- $\triangleright$  o ich rozmiarze w pamięci,
- $\blacktriangleright$  jaki rodzaj informacji mogą zawierać,
- $\blacktriangleright$  jakie działania można na nich wykonywać.

W tradycyjnych językach, takich jak C, typy były wbudowane w język. W C++ programista może rozszerzyć jezyk, tworzac potrzebne mu typy, zaś każdy z tych nowych typów może być w pełni funkcjonalny i dysponować tą samą siłą, co typy wbudowane.

#### Wady tworzenia typów za pomocą słowa kluczowego struct

Pewne możliwości rozszerzenia języka C nowymi typami wiążą się z łączeniem w struktury (struct) powiązanych ze sobą zmiennych, które mogą być dostępne w postaci nowego typu danych za pomocą instrukcji typedef. Jednak istnieją pewne wady takiego podejścia:

- $\blacktriangleright$  Struktury i operujące na nich funkcje nie są spójnymi całościami. Funkcje można znaleźć jedynie poprzez odczyt plików nagłówkowych z dostepnych bibliotek i wyszukanie tych z nowym typem jako parametrem.
- $\blacktriangleright$  Koordynacja aktywności grupy powiązanych funkcji w strukturze jest trudniejszym zadaniem, ponieważ dowolny fragment logiki programu może w dowolnej chwili zmienić cokolwiek w strukturze. Z tego powodu nie ma możliwości ochrony struktury przed ingerencją.
- $\blacktriangleright$  Wbudowane operatory nie działają ze strukturami nie działa nawet dodanie dwóch struktur za pomocą znaku plus (+), choć taka operacja mogłaby się wydawać najbardziej naturalnym sposobem przedstawienia rozwiązania problemu (na przykład, kiedy każda struktura przedstawia skomplikowane fragmenty tekstu, które mają być ze sobą połączone).

# Wprowadzenie klas i elementów składowych

Nowy typ zmiennych tworzy się, deklarując klasę. *Klasa* jest właściwie grupą zmiennych — często o różnych typach — skojarzonych z zestawem odnoszących się do nich funkcji.

Jedna z możliwości myślenia o samochodzie jest potraktowanie go jako zbioru kół, drzwi, foteli, okien itd. Inna możliwość to wyobrażenie sobie, co samochód może zrobić: jeździć, przyspieszać, zwalniać, zatrzymywać się, parkować itd. Klasa umożliwia hermetyzację, czyli upakowanie, tych różnych części oraz różnych działań w jeden zbiór, który jest nazywany obiektem.

Upakowanie wszystkiego, co wiesz o samochodzie, w jedną klasę przynosi programiście liczne korzyści. Wszystko jest na miejscu, ułatwia to odwoływanie się, kopiowanie i manipulowanie danymi. Klienci Twojej klasy — tj. te części programu, które z niej korzystają – mogą używać Twojego obiektu bez zastanawiania się, co znajduje się w środku i jak on działa.

Klasa może składać się z dowolnej kombinacji zmiennych prostych oraz zmiennych innych klas. Zmienna wewnątrz klasy jest nazywana z*mienną składową* lub daną składową. Klasa Car (samochód) może posiadać składowe reprezentujące siedzenia, typ radia, opony itd. Zmienne składowe są zmiennymi w danej klasie. Stanowią one część klasy, tak jak koła i silnik stanowią część samochodu.

Klasa może zawierać również funkcje, które sa wówczas nazywane *funkcjami składowymi* lub *metodami*. Podobnie jak zmienne składowe, stanowią część klasy i określają, co dana klasa może zrobić.

Funkcje w danej klasie zwykle manipulują zmiennymi składowymi. Przykładowo, metodami klasy Car mogą być Start () (uruchom) oraz Brake () (hamuj). Klasa Cat (kot) może posiadać zmienne składowe, reprezentujące wiek i wagę; jej metodami mogą być S1eep() (śpij), Meow() (miaucz) czy ChaseMice() (łap myszy).

# Deklarowanie klasy

Deklaracja klasy informuje kompilator o jej istnieniu. Aby zadeklarować klasę, użyj słowa kluczowego c1ass, po którym następuje otwierający nawias klamrowy, a następnie lista danych składowych i metod tej klasy. Deklaracja kończy się zamykającym nawiasem klamrowym i średnikiem. Oto deklaracja klasy o nazwie Cat (kot):

```
class Cat
{
     unsigned int itsAge;
     unsigned int itsWeight;
     void Meow();
};
```
Zadeklarowanie takiej klasy nie powoduje zaalokowania pamici dla obiektu Cat. Informuje jedynie kompilator, czym jest typ Cat, jakie dane zawiera (itsAge — jego wiek oraz itsWeight — jego waga) oraz co może robić (Meow $()$  — miaucz). Informuje także kompilator, jak duża jest zmienna typu Cat — to jest, jak dużo miejsca w pamięci ma przygotować w przypadku tworzenia zmiennej typu Cat. W tym przykładzie, o ile typ int ma cztery bajty, zmienna typu Cat zajmuje osiem bajtów: cztery bajty dla zmiennej itsAge i cztery dla zmiennej itsWeight. Funkcja Meow() nie zajmuje miejsca, gdyż dla funkcji składowych (metod) miejsce nie jest rezerwowane. Jest to wskaźnik do funkcji, który na platformie 32-bitowej może zająć cztery bajty.

# Kilka sów o konwencji nazw

Jako programista, musisz nazwać wszystkie swoje zmienne składowe, funkcje składowe oraz klasy. Jak przeczytałeś w lekcji 3., "Stałe i zmienne", nazwy te powinny być zrozumiałe i znaczące. Dobrymi nazwami klas mogą być wspomniana Cat, Rectangle (prostokat) czy Employee (pracownik). Meow(), ChaseMice() czy StopEngine() (zatrzymaj silnik) również są dobrymi nazwami funkcji, gdyż informuja, co robia te funkcje. Wielu programistów nadaje nazwom zmiennych składowych przedrostek "its" (jego), tak jak w zmiennych itsAge, itsWeight czy itsSpeed (jego szybkość). Pomaga to w odróżnieniu zmiennych składowych od innych zmiennych.

Niektórzy programiści wolą przedrostek "my" (mój), tak jak w nazwach myAge, myWeight czy mySpeed. Jeszcze inni używają po prostu litery m (od słowa *member* — składowa), czasem wraz ze znakiem podkreślenia (\_): mAge i m\_age, mWeight im weight czy mSpeed im speed.

Niektórzy programiści lubia poprzedzić każda nazwe klasy określona litera — na przykład cCat czy cPerson — podczas, gdy inni używają wyłącznie dużych lub małych liter. Ja sam korzystam z konwencji, w której wszystkie nazwy klas rozpoczynają się od dużej litery, tak jak Cat czy Person (osoba).

Wielu programistów rozpoczyna wszystkie nazwy funkcji od dużej litery, zaś wszystkie nazwy zmiennych — od małej. Słowa zwykle rozdzielane są znakiem podkreślenia — tak jak w Chase Mice — lub poprzez zastosowanie dużej litery dla każdego słowa — na przykład ChaseMice czy DrawCircle (rysuj okrąg).

Ważne jest, by wybrać określony styl i trzymać się go w każdym programie. Z czasem rozwiniesz swój styl nie tylko na konwencje nazw, ale także na wcięcia, wyrównanie nawiasów klamrowych oraz styl komentarzy.

**Uwaga** 

W firmach programistycznych powszechne jest określenie standardu wielu elementów stylu zapisu kodu źródłowego. Sprawia on, że wszyscy programiści mogą łatwo odczytywać wzajemnie swój kod. Niestety, przenosi się to również do firm opracowujących systemy operacyjne i biblioteki klas przeznaczonych do ponownego użytku. Zazwyczaj oznacza to, że w programach C++ jest jednocześnie stosowanych wiele różnych konwencji nazw.

**Ostrzeżenie** 

Jak już wcześniej wspomniano, język  $C++$  uwzględnia wielkość liter, dlatego wszystkie nazwy klas powinny przestrzegać tej samej konwencji. Dzięki temu nigdy nie będziesz musiał sprawdzać pisowni nazwy klasy (czy to było Rectangle, rectangle czy RECTANGLE?).

# Definiowanie obiektu

Po zadeklarowaniu klasy można jej następnie używać jako nowego typu dla definiowanych zmiennych tego typu. Definiowanie obiektu nowego typu przypomina definiowanie zmiennej całkowitej:

```
unsigned int GrossWeight; // definicja zmiennej typu unsigned int
Cat Frisky; \frac{1}{2} definicja zmiennej typu Cat
```
Ten kod definiuje zmienną o nazwie GrossWeight (łączna waga), której typem jest unsigned int. Oprócz tego definiuje zmienn o nazwie Frisky, która jest obiektem klasy (typu) Cat.

# Klasy a obiekty

Nigdy nie karmi się definicji kota, lecz konkretnego kota. Należy dokonać rozróżnienia pomiędzy ideą kota a konkretnym kotem, który właśnie ociera się o Twoje nogi. C++ również dokonuje rozróżnienia pomiędzy klasą Cat, będącą idea kota, a poszczególnymi obiektami typu Cat. Tak wiec Frisky jest obiektem typu Cat, tak jak GrossWeight jest zmienną typu unsigned int. Obiekt jest indywidualnym egzemplarzem klasy.

# Dostęp do elementów składowych klasy

Gdy zdefiniujesz już faktyczny obiekt Cat — na przykład:

```
Cat Frisky;
```
w celu uzyskania dostępu do jego składowych możesz użyć operatora kropki (.). Aby zmiennej składowej itsWeight obiektu Frisky przypisać wartość 50, powinieneś napisać:

```
Frisky.itsWeight = 50;
```
Aby wywołać funkcję Meow(), możesz napisać:

```
Frisky.Meow();
```
Gdy używasz metody klasy, oznacza to, że wywołujesz tę metodę. W tym przykładzie wywołałeś metodę Meow() obiektu Frisky.

#### Przypisywać należy obiektom, nie klasom

W C++ nie przypisuje się wartości typom; przypisuje się je zmiennym. Na przykład, nie można napisać:

 $int = 5$ ;  $// 2]e$ 

Kompilator uzna to za błąd, gdyż nie można przypisać wartości pięć typowi całkowitemu. Zamiast tego musisz zdefiniować zmienną typu całkowitego i przypisać jej wartość 5. Na przykład:

```
int x ; \frac{1}{2} definicja zmiennej typu int
x = 5; \frac{1}{x} \frac{1}{x} ustawienie wartości zmiennej x na 5
```
Jest to skrócony zapis stwierdzenia: "Przypisz wartość 5 zmiennej x, która jest zmienną typu int". Nie można również napisać:

 $Cat.itsAge = 5;$  //  $zle$ 

Kompilator uzna to za błąd, gdyż nie możesz przypisać wartości 5 do elementu itsAge klasy Cat. Zamiast tego musisz zdefiniować egzemplarz obiektu klasy Cat i dopiero wtedy przypisać wartość jego składowej. Na przykład:

```
Cat Frisky; // podobnie jak int x;
Frisky.itsAge = 5; // podobnie jak x = 5;
```
### Czego nie zadeklarujesz, tego klasa nie będzie miała

Przeprowadź taki eksperyment: podejdź do trzylatka i pokaż mu kota. Następnie powiedz: To jest Frisky. Frisky zna sztuczkę. Frisky, zaszczekaj! Dziecko roześmieje się i powie: "Nie, głuptasie, koty nie szczekają!".

Jeśli napisałeś:

```
Cat Frisky; // tworzy obiekt Cat o nazwie Frisky
Frisky.Bark(); // nakazuje Friskiemu szczekać
```
Kompilator wyświetli komunikat: "Nie, głuptasie, koty (cats) nie szczekają!". (Być może w Twoim kompilatorze ten komunikat będzie brzmiał nieco inaczej). Kompilator wie, że Frisky nie może szczekać, gdyż klasa Cat nie posiada metody Bark() (szczekaj). Kompilator nie pozwoli Friskiemu nawet zamiauczeć, jeśli nie zdefiniujesz dla niego funkcji Meow() (miaucz).

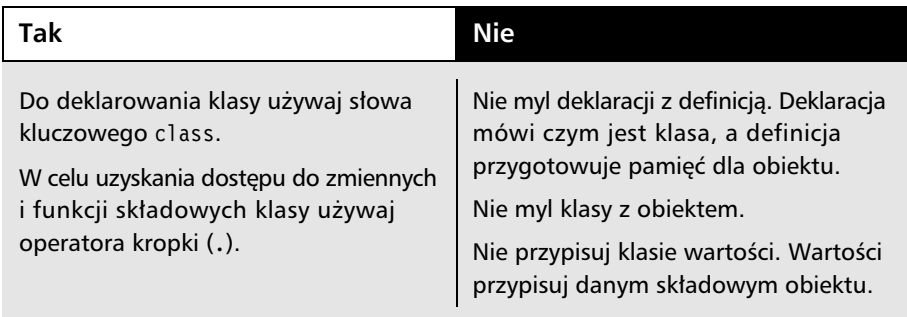

# Dostęp prywatny i publiczny

W deklaracji klasy używanych jest także kilka innych słów kluczowych. Dwa najważniejsze z nich to: public (publiczny) i private (prywatny).

Słowa kluczowe private i public są używane wraz z egzemplarzami klasy — zarówno ze zmiennymi składowymi, jak i metodami klasy. Prywatne składowe mogą być używane tylko przez metody należące do danej klasy. Składowe publiczne sa dostepne dla innych funkcji i klas. To rozróżnienie jest ważne, choć na początku może sprawiać kłopot. Wszystkie składowe klasy — dane i metody — są domyślnie prywatne. Aby to lepiej wyjaśnić, spójrzmy na poprzedni przykład:

```
class Cat
{
     unsigned int itsAge;
     unsigned int itsWeight;
     void Meow();
};
```
W tej deklaracji, składowe itsAge, itsWeight oraz Meow() są prywatne, gdyż wszystkie składowe klasy są prywatne domyślnie. Oznacza to, że dopóki nie postanowisz inaczej, pozostaną one prywatne. Jeśli jednak w funkcji main() napiszesz na przykład:

```
Cat Bobas;
Bobas.itsAge = 5;
                       // błąd! nie można używać prywatnych danych!
```
kompilator uzna to za błąd. We wcześniejszej deklaracji powiedziałeś kompilatorowi, że składowych i tsAge, i tsWeight oraz Meow() będziesz używał tylko w funkcjach składowych klasy Cat. W powyższym fragmencie kodu próbujesz odwołać się do zmiennej składowej obiektu Bobas spoza metody klasy Cat. To, że Bobas jest obiektem klasy Cat, nie oznacza, że możesz korzystać z tych elementów obiektu Bobas, które są prywatne.

Właśnie to jest źródłem niekończących się kłopotów początkujących programistów C++. Już słyszę, jak narzekasz: "Hej! Właśnie napisałem, że Bobas jest kotem, tj. obiektem klasy Cat. Dlaczego Bobas nie ma dostępu do swojego własnego wieku?". Odpowiedź brzmi: Bobas ma dostęp, ale Ty nie masz. Bobas, w swoich własnych metodach, ma dostęp do wszystkich swoich składowych, zarówno publicznych, jak i prywatnych. Nawet jeśli to Ty tworzysz obiekt klasy Cat, nie możesz przeglądać ani zmieniać tych jego składowych, które są prywatne.

Aby mieć dostęp do składowych obiektu Cat, pewne elementy składowe powinny być publiczne:

```
class Cat
{
     public:
         unsigned int itsAge;
         unsigned int itsWeight;
         void Meow();
};
```
Teraz składowe itsAge, itsWeight oraz Meow() są publiczne. Bobas.itsAge = 5; kompiluje się bez problemów.

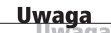

Słowo kluczowe public ma zastosowanie względem wszystkich elementów składowych w danej deklaracji aż do napotkania słowa kluczowego private i na odwrót. W ten sposób sekcje klasy można bardzo łatwo zadeklarować jako publiczne bądź prywatne.

Listing 10.1 przedstawia deklarację klasy Cat z publicznymi zmiennymi składowymi.

#### Listing 10.1. Dostęp do publicznych składowych w prostej klasie

```
1: // Demonstruje deklarację klasy oraz
 2: // definicje obiektu tej klasy.
 3:
 4: #include <iostream>
 5:
6: class Cat // deklaruje klase Cat (kot)
 7: {
8: public: // następujące po tym składowe są publiczne
9: int itsAge; // zmienna składowa
10: int itsWeight; // zmienna składowa
11:}; \frac{1}{2} // zwróć uwagę na średnik
12:
13: int main()
14: {
15: Cat Frisky;
```

```
16: Frisky.itsAge = 5; // przypisanie do zmiennej składowej
17: std::cout << "Frisky jest kotem i ma " ;
18: std::cout << Frisky.itsAge << " lat.\n";
19: return 0;
20: }
```
#### Wynik  $\overline{\mathbf{v}}$

Frisky jest kotem i ma 5 lat.

#### Analiza

Linia 6. zawiera słowo kluczowe c1ass. Informuje ono kompilator, że następuje po nim deklaracja klasy. Nazwa nowej klasy następuje bezpośrednio po słowie kluczowym class. W tym przypadku nazwą klasy jest Cat (kot).

Ciało deklaracji rozpoczyna się w linii 7. od otwierającego nawiasu klamrowego i kończy się zamykającym nawiasem klamrowym i średnikiem w linii 11. Linia 8. zawiera słowo kluczowe publ i c, które wskazuje, że wszystko, co po nim nastąpi, będzie publiczne, aż do natrafienia na słowo kluczowe private lub koniec deklaracji klasy. Linie 9. i 10. zawierają deklaracje składowych klasy, i tsAge (jego wiek) oraz itsWeight (jego waga).

W linii 13. rozpoczyna się funkcja main $()$ . W linii 15. Frisky jest definiowany jako egzemplarz klasy Cat — tj. jako obiekt klasy Cat. W linii 16. wiek Friska jest ustawiany na 5. W liniach 17. i 18. zmienna składowa i t<code>sAge</code> zostaje użyta do wyświetlenia informacji o kocie Frisky. Powinieneś zauważyć, jak w liniach 16. i 18. nastpuje uzyskanie dostpu do obiektu Frisky. Zmienna itsAge jest dostępna poprzez nazwę obiektu (w tym przykładzie Frisky), następnie kropkę i nazwę zmiennej składowej (w tym przypadku i tsAge).

Spróbuj wykomentować linię 8., po czym skompiluj program ponownie. W linii 16. wystąpi błąd, gdyż zmienna składowa itsAge nie będzie już składową publiczną. Domyślnie, wszystkie składowe klasy są prywatne.

**Uwaga** 

### Oznaczanie danych składowych jako prywatnych

Powinieneś przyjąć jako ogólną regułę, że dane składowe klasy należy utrzymywać jako prywatne. Oczywiście, możesz się zastanawiać, w jaki sposób uzyskać informacje dotyczące klasy, jeśli wszystkie elementy składowe będą prywatne.

Przykładowo, jeśli zmienna i tsAge będzie prywatna, jak można odczytać bądź ustawić wiek obiektu Cat?

W celu uzyskania dostepu do danych prywatnych w klasie musisz stworzyć publiczne funkcje składowe, zwane *akcesorami*. Funkcje te umożliwią odczyt zmiennych składowych i przypisywanie im wartości. Te funkcje dostępowe (akcesory) są funkcjami składowymi, używanymi przez inne części programu w celu odczytywania i ustawiania prywatnych zmiennych składowych. Publiczny akcesor jest funkcją składową klasy, używaną albo do odczytu wartości prywatnej zmiennej składowej klasy, albo do ustawiania wartości tej zmiennej.

Dlaczego miałbyś utrudniać sobie życie dodatkowym poziomem pośredniego dostępu? Po co dodawać kolejne funkcje, skoro prościej i łatwiej jest bezpośrednio posługiwać się danymi? Jaki cel ma stosowanie akcesorów?

Odpowiedź na te pytania jest całkiem prosta: akcesory umożliwiają oddzielenie szczegółów *przechowywania* danych klasy od szczegółów jej *używania*. Dzięki temu możesz zmieniać sposób przechowywania danych klasy bez konieczności przepisywania funkcji, które z tych danych korzystają.

Jeśli funkcja, która chce poznać wiek kota, odwoła się bezpośrednio do zmiennej itsAge klasy Cat, będzie musiała zostać przepisana, jeżeli Ty, jako autor klasy Cat, zdecydujesz się na zmianę sposobu przechowywania tej zmiennej. Jednak posiadając funkcję składową GetAge() (pobierz wiek), klasa Cat może łatwo zwrócić właściwą wartość bez względu na to, w jaki sposób przechowywany będzie wiek. Funkcja wywołująca nie musi wiedzieć, czy jest on przechowywany jako zmienna typu unsigned int czy long lub czy wiek jest obliczany w miarę potrzeb.

Ta technika ułatwia zapanowanie nad programem. Przedłuża istnienie kodu, gdyż zmiany projektowe nie powodują, że program staje się przestarzały.

Oprócz tego funkcje akcesorów mogą zawierać dodatkową logikę — na przykład mało prawdopodobne jest, aby wiek kota (obiektu Cat) przekroczył wartość 100, a jego waga przekroczyła wartość 1000. Wymienione wartości powinny być niedozwolone. Funkcja akcesora może wymusić stosowanie tego rodzaju ograniczeń, jak również wykonywać wiele innych zadań.

Listing 10.2 przedstawia klasę Cat zmodyfikowaną tak, by zawierała prywatne dane składowe i publiczne akcesory. Zwróć uwagę, że ten listing przedstawia wyłącznie deklarację klasy, nie ma w nim kodu wykonywalnego.

#### **Listing 10.2. Klasa z akcesorami**

```
 1: // Deklaracja klasy Cat
2: // Dane składowe są prywatne, publiczne akcesory pośredniczą
3: // w ustawianiu i odczytywaniu wartości składowych prywatnych
 4: class Cat
 5: {
 6: public:
 7: // publiczne akcesory
8: unsigned int GetAge();
 9: void SetAge(unsigned int Age);
10:11: unsigned int GetWeight();
12: void SetWeight(unsigned int Weight);
13:
14: // publiczna funkcja składowa
15: void Meow();
16:
17: // prywatne dane składowe
18: private:
19: unsigned int itsAge;
20: unsigned int itsWeight;
21: };
```
#### Analiza

Ta klasa posiada pieć metod publicznych. Linie 8. i 9. zawieraja akcesory dla składowej i tsAge. Możesz zobaczyć, że w linii 8. znajduje się metoda pobierająca wiek kota, natomiast w linii 9. metoda ustawiająca wiek kota. Linie 11. i 12. zawierają podobne akcesory dla składowej i tsWeight. Te akcesory ustawiają zmienne składowe i zwracają ich wartości.

W linii 15. jest zadeklarowana publiczna funkcja składowa Meow(). Ta funkcja nie jest akcesorem. Nie zwraca wartości ani ich nie ustawia; wykonuje inna usługę dla klasy — wyświetla słowo Mi au. Zmienne składowe są zadeklarowane w liniach 19. i 20.

Aby ustawić wiek Friska, powinieneś przekazać wartość metodzie SetAge() (ustaw wiek), na przykład:

```
Cat Frisky;
Frisky.SetAge(5); // ustawia wiek Friska
                   // używając publicznego akcesora
```
W dalszej części lekcji poznasz kod, dzięki któremu metoda SetAge () oraz inne mogą działać.

Zadeklarowanie metod lub danych jako prywatnych umożliwia kompilatorowi wyszukanie w programach pomyłek, zanim staną się one błędami. Każdy szanujący się programista potrafi znaleźć sposób na obejście prywatności składowych. Stroustrup, autor języka C++, stwierdza, że "...mechanizmy ochrony z poziomu języka chronią przed pomyłką, a nie przed świadomym oszustwem" (WNT, 1995).

#### Słowo kluczowe class

```
Składnia słowa kluczowego class jest następująca:
class nazwa_klasy
{
 // s-
owa kluczowe kontroli dostpu
// zadeklarowane zmienne i składowe klasy
};
```
Słowo kluczowe class służy do deklarowania nowych typów. Klasa stanowi zbiór danych składowych klasy, które są zmiennymi różnych typów, także innych klas. Klasa zawiera także funkcje klasy — tzw. metody — które są funkcjami używanymi do manipulowania danymi w danej klasie i wykonywania innych usług dla klasy.

Obiekty nowego typu definiuje się w taki sam sposób, w jaki definiuje się inne zmienne. Należy określić typ (klasę), a po nim nazwę zmiennej (obiektu). Do uzyskania dostępu do funkcji i danych klasy służy operator kropki (.).

Słowa kluczowe kontroli dostępu określają, które sekcje klasy są prywatne, a które publiczne. Domyślnie wszystkie składowe klasy są prywatne. Każde słowo kluczowe zmienia kontrolę dostępu od danego miejsca aż do końca klasy, lub kontrolę wystąpienia następnego słowa kluczowego kontroli dostępu. Deklaracja klasy kończy się zamykającym nawiasem klamrowym i średnikiem.

#### **Przykad 1**

```
class Cat
{
     public:
         unsigned int Age;
         unsigned int Weight;
         void Meow();
};
Cat Frisky;
Frisky.Age = 8;
Frisky.Weight = 18;
Frisky.Meow();
Przykład 2
class Car
{
```

```
public: // pięć następnych składowych jest publicznych
        void Start();
        void Accelerate();
        void Brake();
        void SetYear(int year);
        int GetYear();
private: // pozostała część jest prywatna
        int Year;
        char Model [255];
}; // koniec deklaracji klasy
Car OldFaithful; // tworzy egzemplarz klasy
int bought; // lokalna zmienna typu int
OldFaithful.SetYear(84); // ustawia składową Year na 84
bought = OldFaithful.GetYear(); // ustawia zmienną bought na 84
OldFaithful.Start(); //wywołuje metodę Start
```
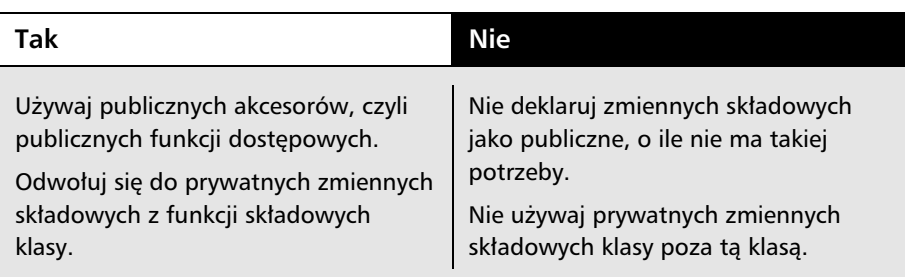

# Implementowanie metod klasy

Jak już się przekonałeś, akcesory stanowią publiczny interfejs do prywatnych danych klasy. Każdy akcesor musi posiadać, wraz z innymi zadeklarowanymi metodami klasy, implementację. Implementacja jest nazywana *definicją funkcji*.

Definicja funkcji składowej rozpoczyna się podobnie jak definicja zwykłej funkcji. W pierwszej kolejności trzeba podać typ zwracany z danej funkcji lub użyć słowa kluczowego void, jeśli funkcja niczego nie zwraca. Następnie podajemy nazwę klasy, po której występują dwa dwukropki, nazwa funkcji i jej parametry. Listing 10.3 przedstawia pełną deklarację prostej klasy Cat, wraz z implementacją jej akcesorów i jednej ogólnej funkcji tej klasy.

**Listing 10.3. Implementacja metod prostej klasy**

```
 1: // Demonstruje deklarowanie klasy oraz
 2: // definiowanie jej metod
 3: #include <iostream> // dla cout
 4:
5: class Cat \frac{1}{2} początek deklaracji klasy
6: \{7: public: // początek sekcji publicznej
8: int GetAge(); // akcesor
 9: void SetAge(int age); // akcesor
10: void Meow(); // ogólna funkcja
11: private: // początek sekcji prywatnej
12: int itsAge;                 // zmienna składowa
13: };
14:
15: // GetAge, publiczny akcesor
16: // zwracający wartość składowej itsAge
17: int Cat::GetAge()
18: {
19: return itsAge;
20:}
21:
22: // definicja SetAge, akcesora
23: // publicznego
24: // ustawiającego składową itsAge
25: void Cat::SetAge(int age)
26: \{27: // ustawia zmienną składową itsAge
28: // zgodnie z wartością przekazaną w parametrze age
29: itsAge = age;
30: }
31:
32: // definicja metody Meow
33: // zwraca: void
34: // parametery: brak
35: // działanie: wyświetla na ekranie słowo "miauczy"
36: void Cat::Meow()
37: {
38: std::cout << "Miauczy.\n";
39: }
40:
41: // tworzy kota, ustawia jego wiek, sprawia,
42: \frac{1}{2} is extendently in the single middle intervals and the middle middle \frac{1}{2}.
43: int main()
44: {
45: Cat Frisky;
46: Frisky.SetAge(5);
47: Frisky.Meow();
```

```
48: std::cout << "Frisky jest kotem i ma " ;
49: std::cout << Frisky.GetAge() << " lat.\n";
50: Frisky.Meow();
51: return 0;
52: }
```
#### Wynik  $\overline{\mathbf{v}}$

```
Miauczy.
Frisky jest kotem i ma 5 lat.
Miauczy.
```
#### Analiza

Linie od 5. do 13. zawierają definicję klasy Cat (kot). Linia 7. zawiera słowo kluczowe public, które informuje kompilator, że to, co po nim nastepuje, jest zestawem publicznych składowych. Linia 8. zawiera deklarację publicznego akcesora GetAge() (pobierz wiek). GetAge() zapewnia dostęp do prywatnej zmiennej składowej itsAge (jego wiek), zadeklarowanej w linii 12. Linia 9. zawiera publiczny akcesor SetAge() (ustaw wiek). Funkcja SetAge() otrzymuje parametr typu int, który następnie przypisuje składowej itsAge.

Linia 10. zawiera deklarację metody Meow() (miaucz). Funkcja Meow() nie jest akcesorem. Jest to ogólna metoda klasy, wyświetlająca na ekranie słowo "Miauczy."

Linia 11. rozpoczyna sekcję prywatną, która obejmuje jedynie zadeklarowaną w linii 12. prywatną składową i tsAge. Deklaracja klasy kończy się w linii 13. zamykającym nawiasem klamrowym i średnikiem.

Linie od 17. do 20. zawierają definicję składowej funkcji GetAge (). Ta metoda nie ma parametrów i zwraca wartość całkowitą. Zauważ, że ta metoda klasy zawiera nazwę klasy, dwa dwukropki oraz nazwę funkcji (linia 17.). Ta składnia informuje kompilator, że definiowana funkcja GetAge() jest właśnie tą funkcją, która została zadeklarowana w klasie Cat. Poza formatem tego nagłówka, definiowanie funkcji własnej GetAge() niczym nie różni się od definiowania innych (zwykłych) funkcji.

Funkcja GetAge() posiada tylko jedną linie i zwraca po prostu wartość zmiennej składowej itsAge. Zauważ, że funkcja main() nie ma dostępu do tej zmiennej składowej, gdyż jest ona prywatna dla klasy Cat. Funkcja ma in () ma za to dostęp do publicznej metody GetAge().

Ponieważ ta metoda jest składową klasy Cat, ma pełny dostęp do zmiennej i tsAge. Dzieki temu może zwrócić funkcji majn() wartość zmiennej itsAge.

Linia 25. zawiera definicję funkcji składowej SetAge (). Możesz zauważyć, że ta funkcja pobiera jedną wartość w postaci liczby całkowitej (age) i nie zwraca żadnej wartości, co jest wskazane przez słowo kluczowe void. Ta funkcja posiada parametr w postaci wartości całkowitej i przypisuje składowej i tsAge jego wartość (linia 29.). Ponieważ jest składową klasy Cat, ma bezpośredni dostęp do jej zmiennych prywatnych i publicznych.

Linia 36. rozpoczyna definicje (czyli implementacje) metody Meow() klasy Cat. Jest to jednoliniowa funkcja wyświetlająca na ekranie słowo "Miauczy", zakończone znakiem nowej linii. Pamiętaj, że znak \n powoduje przejście do nowej linii. Możesz zauważyć, że metoda Meow () jest zaimplementowana podobnie jak funkcja akcesora, czyli rozpoczyna się od typu zwracanej wartości, a następnie mamy nazwę klasy, nazwę funkcji oraz parametry (w tym przypadku nie ma żadnych parametrów).

Linia 43. rozpoczyna ciało funkcji main (), czyli właściwy program. W linii 45., funkcja main() deklaruje obiekt Cat o nazwie Frisky. Ujmując to inaczej, można powiedzieć, że funkcja main() deklaruje kota (Cat) o imieniu Frisky.

W linii 46. zmiennej itsAge tego obiektu jest przypisywana wartość 5 (poprzez użycie akcesora SetAge()). Zauważ, że wywołanie tej metody następuje dzięki użyciu nazwy obiektu (Frisky), po której zastosowano operator kropki (.) i nazwę metody (SetAge()). W podobny sposób wywoływane są wszystkie inne metody wszystkich klas.

#### <u>Uwaga</u>

Pojęcia *funkcja składowa* i *metoda składowa* mogą być używane zamiennie.

Linia 47. wywołuje funkcję składową Meow(), zaś w linii 49. za pomocą akcesora GetAge (), wyświetlany jest komunikat. Linia 50. ponownie wywołuje funkcję Meow (). Choć wymienione metody są częścią klasy (Cat) i używane poprzez obiekt (Frisky), to działają dokładnie tak samo jak funkcje, które widziałeś do tej pory.

# Konstruktory i destruktory

Istnieją dwa sposoby definiowania zmiennej całkowitej. Można zdefiniować zmienną, a następnie, w dalszej części programu, przypisać jej wartość. Na przykład:

```
int Weight; // definiujemy zmienn
... // tu inny kod
Weight = 7; // przypisujemy jej warto
```
Możemy też zdefiniować zmienną i jednocześnie zainicjalizować ją. Na przykład:

```
int Weight = 7; // definiujemy i inicjalizujemy wartościa 7
```
Inicjalizacja łączy w sobie definiowanie zmiennej oraz początkowe przypisanie wartości. Nic nie stoi na przeszkodzie temu, by zmienić później wartość zmiennej. Inicjalizacja powoduje tylko, że zmienna nigdy nie bedzie pozbawiona sensownej wartości.

W jaki sposób zainicjalizować składowe klasy? Klasy posiadają specjalne funkcje składowe, zwane konstruktorami. *Konstruktor* (ang. *constructor*) może w razie potrzeby posiadać parametry, ale nie może zwracać wartości — nawet typu void. Konstruktor jest metodą klasy o takiej samej nazwie, jak nazwa klasy.

Gdy zadeklarujesz konstruktor, powinieneś także zadeklarować destruktor (ang. *destructor*). Konstruktor tworzy i inicjalizuje obiekt danej klasy, zaś destruktor porządkuje obiekt i zwalnia pamięć, którą mogłeś w niej zaalokować (albo w konstruktorze, albo w trakcie cyklu życiowego obiektu). Destruktor zawsze nosi nazwę klasy, poprzedzoną znakiem tyldy  $(\sim)$ . Destruktory nie mają argumentów i nie zwracają wartości. Dlatego deklaracja destruktora klasy Cat ma nastepującą postać:

 $-Cat()$ :

#### Domyślne konstruktory i destruktory

Istnieje wiele rodzajów konstruktorów; niektóre z nich posiadają argumenty, inne nie. Konstruktor, którego można wywołać bez żadnych argumentów, jest nazywany konstruktorem *domylnym*. Istnieje tylko jeden rodzaj destruktora. On także nie posiada argumentów.

Jeśli nie stworzysz konstruktora lub destruktora, kompilator stworzy je za Ciebie. Konstruktor dostarczany przez kompilator jest konstruktorem domyślnym — czyli konstruktorem bez argumentów. Stworzone przez kompilator domyślny konstruktor i destruktor nie mają żadnych argumentów, a na dodatek w ogóle nic nie robią! Jeżeli chcesz, aby wykonywały jakiekolwiek operacje, musisz samodzielnie utworzyć domyślny konstruktor i destruktor.

### Użycie domyślnego konstruktora

Do czego może przydać sie konstruktor, który nic nie robi? Jest to problem techniczny: wszystkie obiekty muszą być konstruowane i niszczone, dlatego w odpowiednich momentach wywoływane są te nic nie robiące funkcje.

Aby móc zadeklarować obiekt bez przekazywania parametrów, na przykład

```
Cat Boots; // Boots nie ma parametrów
```

```
musisz posiadać konstruktor w postaci
```
 $Cat()$ ;

Gdy definiujesz obiekt klasy, wywoływany jest konstruktor. Gdyby konstruktor klasy Cat miał dwa parametry, mógłbyś zdefiniować obiekt Cat, pisząc

```
Cat Frisky (5, 7);
```
W tym przypadku pierwszy parametr mógłby być wiekiem, natomiast drugi mógłby oznaczać wagę kota. Gdyby konstruktor miał jeden parametr, napisałbyś

```
Cat Frisky (3);
```
W przypadku, gdy konstruktor nie ma żadnych parametrów (gdy jest konstruktorem domyślnym), możesz opuścić nawiasy i napisać

Cat Frisky;

Jest to wyjątek od reguły, zgodnie z którą wszystkie funkcje wymagają zastosowania nawiasów, nawet jeśli nie mają parametrów. Właśnie dlatego możesz napisać:

```
Cat Frisky;
```
Jest to interpretowane jako wywołanie konstruktora domyślnego. Nie dostarczamy mu parametrów i pomijamy nawiasy.

Zwróć uwagę, że nie musisz używać domyślnego konstruktora dostarczanego przez kompilator. Zawsze możesz napisać własny konstruktor domyślny — tj. konstruktor bez parametrów. Możesz zastosować w nim ciało funkcji, w którym możesz zainicjalizować obiekt. Zgodnie z konwencją, zawsze zaleca się zdefiniowanie konstruktora i ustawienie zmiennym składowym odpowiednich wartości domyślnych w celu zagwarantowania prawidłowego zachowania obiektu.

Zgodnie z konwencją, gdy deklarujesz konstruktor, powinieneś także zadeklarować destruktor, nawet jeśli nie robi on niczego. Nawet jeśli destruktor domyślny będzie działał poprawnie, nie zaszkodzi zadeklarować własnego. Dzięki niemu kod staje się bardziej przejrzysty.

Listing 10.4 zawiera nową wersję klasy Cat, w której do zainicjalizowania obiektu kota nie użyto domyślnego konstruktora. Wiek kota został ustawiony zgodnie z wartością otrzymaną jako parametr konstruktora. Listing pokazuje również miejsce, w którym wywoływany jest destruktor.

```
Listing 10.4. Uycie konstruktora i destruktora
```

```
 1: // Demonstruje deklarowanie konstruktora
 2: // i destruktora dla klasy Cat
3: // Domyślny konstruktor został stworzony przez programistę
 4: #include <iostream> // dla cout
  5:
6: class Cat \frac{1}{2} początek deklaracji klasy
 7: {
8: public: \frac{1}{2} public: \frac{1}{2} początek sekcji publicznej
 9: Cat(int initialAge); // konstruktor
10: -cat(); // destruktor
11: int GetAge(); // akcesor
12: void SetAge(int age); // akcesor
13: void Meow();
14: private: \frac{1}{2} private: \frac{1}{2} początek sekcji prywatnej
15: int itsAge;                                     // zmienna składowa
16: };
17:
18: // konstruktor klasy Cat
19: Cat::Cat(int initialAge)
20: \{21: itsAge = initialAge;
22: }
23:
24: Cat::~Cat() // destruktor, nic nie robi
25: \{26: }
27:
28: // GetAge, publiczny akcesor
29: // zwraca wartość składowej itsAge
30: int Cat::GetAge()
31: {
32: return itsAge;
33: }
34:
35: // definicja SetAge, akcesora
36: // publicznego
37: void Cat::SetAge(int age)
38: {
39: // ustawia zmienną składową itsAge
40: // zgodnie z wartością przekazaną w parametrze age
41: itsAge = age;
```

```
42: }
43:
44: // definicja metody Meow
45: // zwraca: void
46: // parametery: brak
47: // działanie: wyświetla na ekranie słowo "miauczy"
48: void Cat::Meow()
49: {
50: std::cout \le "Miauczy.\n":
51: }
52:
53: // tworzy kota, ustawia jego wiek, sprawia,
54: // że miauczy, wyświetla jego wiek i ponownie miauczy.
55: int main()
56: {
57: Cat Frisky(5);
58: Frisky.Meow();
59: std::cout << "Frisky jest kotem i ma " ;
60: std::cout << Frisky.GetAge() << " lat.\nn";
61: Frisky.Meow();
62: Frisky.SetAge(7);
63: std::cout << "Teraz Frisky ma " ;
64: std::cout << Frisky.GetAge() << " lat.\n";
65: return 0;
66: }
```
#### Wynik  $\overline{\mathbf{v}}$

Miauczy. Frisky jest kotem i ma 5 lat. Miauczy. Teraz Frisky ma 7 lat.

#### Analiza

Listing 10.4 przypomina listing 10.3, jednak w linii 9. dodano konstruktor, posiadający argument w postaci wartości całkowitej. Linia 10. deklaruje destruktor, który nie posiada parametrów. Destruktory nigdy nie mają parametrów, zaś destruktory i konstruktory nie zwracają żadnych wartości — nawet typu void.

Linie od 19. do 22. zawierają implementację konstruktora. Jest ona podobna do implementacji akcesora SetAge(). Jak możesz zobaczyć, nazwa klasy poprzedza nazwę konstruktora. Jak już wcześniej wspomniano, to identyfikuje metodę (w tym przypadku Cat()) jako część klasy Cat. Ponieważ wymieniona metoda jest konstruktorem, to nie zwraca żadnej wartości, nawet void. Jednak w linii 21. konstruktor pobiera wartość początkową przypisaną danej składowej i tsAge.

Linie od 24. do 26. przedstawiają implementację destruktora  $\sim$ Cat $($ ). W tej chwili ta funkcja nie robi nic, ale jeśli deklaracja klasy zawiera deklarację destruktora, zdefiniowany musi zostać wtedy także ten destruktor. Podobnie jak w przypadku konstruktora oraz innych metod, destruktor jest poprzedzony nazwa klasy. Podobnie jak w przypadku konstruktora, ale odmiennie niż w przypadku innych metod, nie podaje się zwracanego typu oraz parametrów. To jest standardowy wymóg dla destruktorów.

Linia 57. zawiera definicje obiektu Frisky, stanowiacego egzemplarz klasy Cat. Do konstruktora obiektu Frisky przekazywana jest wartość 5. Nie ma potrzeby wywoływania funkcji SetAge(), gdyż Frisky został stworzony z wartością 5 znajdującą się w zmiennej składowej i tsAge, tak jak pokazano w linii 60. W linii 62. zmiennej itsAge obiektu Frisky jest przypisywana wartość 7. Te nową wartość wyświetla linia 64.

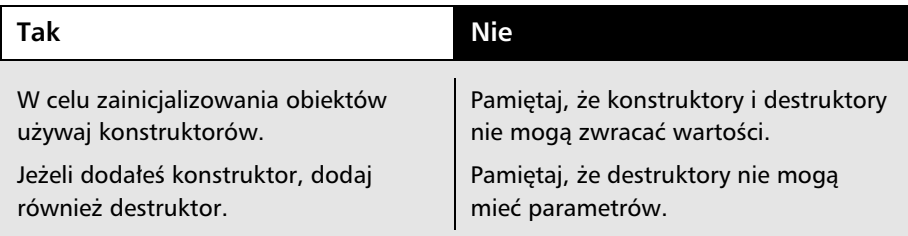

# **Funkcje składowe const**

Słowo kluczowe const służy do deklarowania zmiennych, które nie ulegają zmianie. Const można stosować również wraz z funkcjami składowymi w klasie. Jeśli zadeklarujesz metodę klasy jako const, obiecujesz w ten sposób, że metoda ta nie zmieni wartości żadnej ze składowych klasy.

Aby zadeklarować metodę w ten sposób, umieść słowo kluczowe const za nawiasami, lecz przed średnikiem. Przykładowo:

```
void SomeFunction() const;
```
Pokazana powyżej deklaracja funkcji składowej const o nazwie SomeFunction() nie posiada argumentów i zwraca typ void. Wiesz, że powyższa funkcja nie zmieni żadnych elementów składowych w klasie, ponieważ została zadeklarowana wraz ze słowem kluczowym const.

Wraz z modyfikatorem const często deklarowane są akcesory, które jedynie pobierają wartość. Przedstawiona wcześniej klasa Cat posiada dwa akcesory:

```
void SetAge(int anAge);
int GetAge();
```
Funkcja SetAge() nie może być funkcja const, gdyż modyfikuje wartość zmiennej składowej <code>itsAge.Natomiast</code> funkcja GetAge() może i powinna być const, gdyż nie modyfikuje wartości żadnej ze składowych klasy. Funkcja GetAge() po prostu zwraca bieżącą wartość składowej i tsAge. Zatem deklaracje tych funkcji można przepisać nastepująco:

```
void SetAge(int anAge);
int GetAge() const;
```
Gdy zadeklarujesz funkcję jako const, zaś implementacja tej funkcji modyfikuje obiekt poprzez modyfikację wartości którejkolwiek ze składowych, kompilator zgłosi błąd. Na przykład, gdy napiszesz funkcję GetAge() w taki sposób, że będziesz zapamiętywał ilość zapytań o wiek kota, spowodujesz błąd kompilacji. Jest to spowodowane tym, że wywołując tę metodę, modyfikujesz zawartość obiektu Cat.

Deklarowanie funkcji jako const wszędzie tam, gdzie jest to możliwe, należy do tradycji programistycznej. Za każdym razem, gdy to zrobisz, umożliwisz kompilatorowi wykrycie pomyłki, zanim stanie się ona błędem, który ujawni się już podczas działania programu.

#### Po co używać kompilatora do wykrywania błędów?

Gdyby można było tworzyć programy w stu procentach pozbawione błędów, byłoby cudowanie, jednak tylko bardzo niewielu programistów jest w stanie tego dokonać. Wielu programistów opracowało jednak system pozwalający zminimalizować ilość błędów przez wczesne ich wykrycie i poprawienie.

Choć błędy kompilatora są irytujące i stanowią dla programisty przekleństwo, jednak są czymś dużo lepszym niż opisana dalej alternatywa. Język o słabej kontroli typów umożliwia naruszanie zasad kontraktu bez słowa sprzeciwu ze strony kompilatora, jednak program może załamać się w trakcie działania — na przykład wtedy, gdy pracuje z nim Twój szef. Co gorsze, w takim przypadku testowanie w celu wychwycenia tych błędów będzie mało pomocne, ponieważ istnieje zbyt dużo ścieżek wykonywania kodu rzeczywistych programów, aby móc przetestować je wszystkie.

Błędy czasu kompilacji — tj. błędy wykryte podczas kompilowania programu – są zdecydowanie lepsze niż błędy czasu działania — tj. błędy wykryte podczas działania programu. Są lepsze, gdyż dużo łatwiej i precyzyjniej można określić

ich przyczynę. Może się zdarzyć, że program zostanie wykonany wielokrotnie bez wykonania wszystkich istniejących ścieżek wykonania kodu. Dlatego błąd czasu działania może przez dłuższy czas pozostać niezauważony. Błędy kompilacji są wykrywane podczas każdej kompilacji, są więc dużo łatwiejsze do zidentyfikowania i poprawienia. Celem dobrego programowania jest ochrona przed pojawianiem si błędów czasu działania. Jedną ze znanych i sprawdzonych technik jest wykorzystanie kompilatora do wykrycia pomyłek już na wczesnym etapie tworzenia programu.

# Gdzie umieszczać deklaracje klasy i definicje metod

Każda funkcja, którą zadeklarujesz dla klasy, musi posiadać definicję. Definicja jest nazywana także *implementacją funkcji*. Podobnie jak w przypadku innych funkcji, definicja metody klasy posiada nagłówek i ciało.

Definicja musi znajdować sie w pliku, który może zostać znaleziony przez kompilator. Większość kompilatorów C++ wymaga, by taki plik miał rozszerzenie *.c* lub *.cpp*. W tej książce korzystamy z rozszerzenia *.cpp*, ale aby mieć pewność, sprawdź, czego oczekuje Twój kompilator.

Wiele kompilatorów zakłada, że pliki z rozszerzeniem .c są programami C, zaś pliki z rozszerzeniem *.cpp* są programami C++. Możesz używać dowolnego rozszerzenia, ale rozszerzenie *.cpp* wyeliminuje ewentualne nieporozumienia.

**Uwaga** 

W pliku, w którym umieszczasz implementację funkcji, możesz umieścić również jej deklaracje, ale nie należy to do dobrych obyczajów. Zgodnie z konwencja zaadoptowana przez wiekszość programistów, deklaracje umieszcza się w tak zwanych plikach nagłówkowych, zwykle posiadających tę samą nazwę, lecz z rozszerzeniem *.h, .hp* lub *.hpp*. W tej książce dla plików nagłówkowych stosujemy rozszerzenie .h, ale sprawdź w swoim kompilatorze, jakie rozszerzenie powinieneś stosować

Na przykład, deklarację klasy Cat powinieneś umieścić w pliku o nazwie *Cat.h*, zaś definicję metod tej klasy w pliku o nazwie *Cat.cpp*. Następnie powinieneś dołączyć do pliku *.cpp* plik nagłówkowy, poprzez umieszczenie na początku pliku *Cat.cpp* następującej dyrektywy:

#include "Cat.h"

Informuje ona kompilator, by wstawił w tym miejscu zawartość pliku *Cat.h* tak, jakbyś ją wpisał ręcznie. Uwaga: niektóre kompilatory nalegają, by wielkość liter w nazwie pliku w dyrektywie #inc1ude zgadzała się z wielkością liter w nazwie pliku na dysku.

Dlaczego masz si trudzi , rozdzielajc program na pliki *.h* i *.cpp*, skoro i tak plik *.h* jest wstawiany do pliku *.cpp*? W większości przypadków klienci klasy nie dbają o szczegóły jej implementacji. Odczytanie pliku nagłówkowego daje im wystarczającą ilość informacji, by zignorować plik implementacji. Poza tym, ten sam plik *.h* możesz dołączać do wielu różnych plików .cpp.

**Uwaga** 

Deklaracja klasy mówi kompilatorowi, czym jest ta klasa, jakie dane zawiera oraz jakie funkcje posiada. Deklaracja klasy jest nazywana jej *interfejsem*, gdy informuje kompilator w jaki sposób ma z nią współdziałać. Ten interfejs jest zwykle przechowywany w pliku *.h*, często nazywanym plikiem nagłówkowym.

Definicja funkcji mówi kompilatorowi, jak działa dana funkcja. Definicja funkcji jest nazywana implementacją metody klasy i jest przechowywana w pliku *.cpp*. Szczegóły dotyczące implementacji klasy należą wyłącznie do jej autora. Klienci klasy — tj. części programu używające tej klasy — nie muszą, ani nie powinny wiedzieć, jak zaimplementowane zostały funkcje.

# Implementacja inline

Możesz poprosić kompilator, by uczynił zwykłą funkcję funkcją inline, funkcjami inline mogą stać się również metody klasy. W tym celu należy umieścić słowo kluczowe inline przed typem zwracanej wartości. Na przykład, implementacja inline funkcji GetWeight () wygląda następująco:

```
inline int Cat::GetWeight()
{
return itsWeight; // zwraca daną składową itsWeight
}
```
Definicję funkcji można także umieścić w deklaracji klasy, co automatycznie sprawia, że ta funkcja staje się funkcją inl ine. Na przykład:

```
class Cat
{
     public:
         int GetWeight() { return itsWeight; } // inline
         void SetWeight(int aWeight);
};
```
Zwróć uwagę na składnię definicji funkcji GetWeight (). Ciało funkcji inline zaczyna się natychmiast po deklaracji metody klasy; po nawiasach nie występuje średnik. Podobnie jak w innych funkcjach, definicja zaczyna się od otwierającego nawiasu klamrowego i kończy zamykającym nawiasem klamrowym. Jak zwykle, białe znaki nie mają znaczenia; możesz zapisać tę deklarację jako:

```
class Cat
{
     public:
         int GetWeight() const
         {
              return itsWeight;
         } // inline
         void SetWeight(int aWeight);
};
```
Listingi 10.5 i 10.6 odtwarzają klasę Cat, tym razem jednak deklaracja klasy została umieszczona w pliku *Cat.h,* zaś jej definicja w pliku *Cat.cpp*. Oprócz tego, na listingu 10.5 akcesor Meow() został zadeklarowany jako funkcja inline.

#### **Listing 10.5. Deklaracja klasy Cat w pliku CAT.h**

```
 1: #include <iostream>
 2: class Cat
 3: {
 4: public:
 5: Cat (int initialAge);
6: \neg Cat();
7: int GetAge() const { return itsAge;} // inline!
8: void SetAge (int age) { itsAge = age; } // inline!
 9: void Meow() const { std::cout << "Miauczy.\n";} // inline!
10: private:
11: int itsAge;
12: };
```
#### **Listing 10.6. Implementacja klasy Cat w pliku CAT.cpp**

```
 1: // Demonstruje funkcje inline
2: // oraz dołączanie pliku nagłówkowego
3: // pamiętaj o włączeniu plików nagłówkowych!
 4: #include "Cat.h"
 5:
 6:
 7: Cat::Cat(int initialAge) //konstruktor
 8: {
 9: itsAge = initialAge;
10: }
```

```
11:
12: Cat::~Cat() //destruktor, nic nie robi
13: {
14:}
15:
16: // tworzy kota, ustawia jego wiek, sprawia
17: // że miauczy, wyświetla jego wiek i ponownie miauczy.
18: int main()
19: {
20: Cat Frisky(5);
21: Frisky.Meow();
22: std::cout << "Frisky jest kotem i ma " ;
23: std::cout << Frisky.GetAge() << " lat.\n";
24: Frisky.Meow();
25: Frisky.SetAge(7);
26: std::cout << "Teraz Frisky ma " ;
27: std::cout << Frisky.GetAge() << " lat.\n";
28: return 0;
29: }
```
#### Wynik

Miauczy. Frisky jest kotem i ma 5 lat. Miauczy. Teraz Frisky ma 7 lat.

#### Analiza

Kod zaprezentowany na listingach 10.5 i 10.6 jest podobny do kodu z listingu 10.4, trzy metody zostały zadeklarowane w pliku deklaracji jako inline, a deklaracja została przeniesiona do pliku *Cat.hpp* (listing 10.5).

Funkcja GetAge() jest deklarowana w linii 6. pliku *Cat.h*, gdzie znajduje si także jej implementacja inline. Linie 7. i 8. zawierają kolejne funkcje inline, jednak w stosunku do poprzednich, "zwykłych" implementacji, działanie tych funkcji nie zmienia się.

Linia 4. listingu 10.6 zawiera dyrektywę #include "Cat.h", która powoduje wstawienie do pliku zawartości pliku *Cat.h*. Dołączając plik *Cat.h*, informujesz prekompilator, by odczytał zawartość tego pliku i wstawił ją w miejscu wystąpienia dyrektywy #include (tak jakbyś, począwszy od linii 5, sam wpisał tę zawartość).

Ta technika umożliwia umieszczenie deklaracji w pliku innym niż implementacja, a jednocześnie zapewnienie kompilatorowi dostępu do niej. W programach C++ technika ta jest powszechnie wykorzystywana. Zwykle deklaracje klas znajduj się w plikach *.h*, które są dołączane do powiązanych z nimi plików *.cpp* za pomocą dyrektyw #include.

Linie od 18. do 29. stanowia powtórzenie funkcji majn() z listingu 10.4. Oznacza to, że funkcje inline działają tak samo jak zwykłe funkcje.

# Klasy, których danymi składowymi sa inne klasy

Budowanie złożonych klas przez deklarowanie prostszych klas i dołączanie ich do deklaracji bardziej skomplikowanej klasy nie jest niczym niezwykłym. Na przykład, możesz zadeklarować klasę koła, klasę silnika, klasę skrzyni biegów itd., a następnie połączyć je w klasę "samochód". Deklaruje to relację posiadania. Samochód posiada silnik, koła i skrzynię biegów.

Weźmy inny przykład. Prostokąt składa się z odcinków. Odcinek jest zdefiniowany przez dwa punkty. Punkt jest zdefiniowany przez współrzędną x i współrzędną y. Listing 10.7 przedstawia pełną deklarację klasy Rectang1e (prostokąt), która może wystapić w pliku *Rectangle.h*. Ponieważ prostokat jest zdefiniowany jako cztery odcinki łączące cztery punkty, zaś każdy punkt odnosi się do współrzędnej w układzie, najpierw zadeklarujemy klasę Point (punkt) jako przechowującą współrzędne x oraz y punktu. Listing 10.8 zawiera implementacje obu klas.

#### **Listing 10.7. Deklarowanie kompletnej klasy**

```
1: // początek Rect.h
 2: #include <iostream>
3: class Point // przechowuje współrzędne x, y
 4: {
5: // bez konstruktora, używa domyślnego
 6: public:
7: void SetX(int x) { itsX = x; }
8: void SetY(int y) { itsY = y; }
 9: int GetX()const { return itsX;}
10: int GetY()const { return itsY;}
11: private:
12: int itsX;
13: int itsY;
14: }; // koniec deklaracji klasy Point
15:
```

```
16:
17: class Rectangle
18: {
19: public:
20: Rectangle (int top, int left, int bottom, int right);
21: \qquad \qquad \qquad \qquad \qquad \qquad \qquad \qquad \qquad \qquad \qquad \qquad \qquad \qquad \qquad \qquad \qquad \qquad \qquad \qquad \qquad \qquad \qquad \qquad \qquad \qquad \qquad \qquad \qquad \qquad \qquad \qquad \qquad \qquad \qquad \qquad \22:23: int GetTop() const { return itsTop; }
24: int GetLeft() const { return itsLeft; }
25: int GetBottom() const { return itsBottom; }
26: int GetRight() const { return itsRight; }
27:
28: Point GetUpperLeft() const { return itsUpperLeft; }
29: Point GetLowerLeft() const { return itsLowerLeft; }
30: Point GetUpperRight() const { return itsUpperRight; }
31: Point GetLowerRight() const { return itsLowerRight; }
32:
33: void SetUpperLeft(Point Location) {itsUpperLeft = Location;}
34: void SetLowerLeft(Point Location) {itsLowerLeft = Location;}
35: void SetUpperRight(Point Location) {itsUpperRight = Location;}
36: void SetLowerRight(Point Location) {itsLowerRight = Location;}
37:
38: void SetTop(int top) { itsTop = top; }
39: void SetLeft (int left) { itsLeft = left; }
40: void SetBottom (int bottom) { itsBottom = bottom; }
41: void SetRight (int right) { itsRight = right; }
42:
43: int GetArea() const;
44:
45: private:
46: Point itsUpperLeft;
47: Point itsUpperRight;
48: Point itsLowerLeft;
49: Point itsLowerRight;
50: int itsTop;
51: int itsLeft;
52: int itsBottom;
53: int itsRight;
54: };
55: // koniec Rect.h
```
#### **Listing 10.8. Rect.cpp**

1: // początek rect.cpp

- 2: #include "rect.h"
- 3: Rectangle::Rectangle(int top, int left, int bottom, int right)

```
 5: itsTop = top;
 6: itsLeft = left;
 7: itsBottom = bottom;
 8: itsRight = right;
 9:
10: itsUpperLeft.SetX(left);
11: itsUpperLeft.SetY(top);
12:13: itsUpperRight.SetX(right);
14: itsUpperRight.SetY(top);
15:
16: itsLowerLeft.SetX(left);
17: itsLowerLeft.SetY(bottom);
18:
19: itsLowerRight.SetX(right);
20: itsLowerRight.SetY(bottom);
21:}
22:23:
24: // oblicza obszar prostokąta przez obliczenie
25: // i pomnożenie szerokości i wysokości
26: int Rectangle::GetArea() const
27: \frac{1}{2}28: int Width = itsRight-itsLeft;
29: int Height = itsTop - itsBottom;
30: return (Width * Height);
31: }
32:
33: int main()
34: {
35: //inicjalizuje lokalną zmienną typu Rectangle
36: Rectangle MyRectangle (100, 20, 50, 80 );
37:
38: int Area = MyRectangle.GetArea();
39:
40: std::cout << "Obszar: " << Area << "\n";
41: std::cout << "Wsp. X lewego górnego rogu: ";
42: std::cout << MyRectangle.GetUpperLeft().GetX();
43: return 0;
44: }
```
#### Wynik  $\blacktriangledown$

4: {

Obszar: 3000 Wsp. X lewego górnego rogu: 20

#### Analiza

Linie od 3. do 14. listingu 10.7 deklarują klasę Point (punkt), która służy do przechowywania współrzędnych x i y określonego punktu rysunku. W tym programie nie wykorzystujemy należycie klasy Point. Jej zastosowania wymagają jednak inne metody rysunkowe.

#### **Uwaga**

Gdy nadasz klasie nazwę Rectangle, niektóre kompilatory zgłoszą błąd. Wynika to z istnienia wewnętrznej klasy o nazwie Rectangle. W takim przypadku po prostu zmień nazwę klasy na myRectangle.

W deklaracji klasy Point, w liniach 12. i 13., zadeklarowaliśmy dwie zmienne składowe (itsX oraz itsY). Te zmienne przechowują współrzędne punktu. Zakładamy, że współrzędna x rośnie w prawo, a współrzędna y w górę. Istnieją także inne systemy. W niektórych programach okienkowych współrzędna y rośnie "w dół" okna.

Klasa Point używa akcesorów inline, zwracających i ustawiających współrzędne X i Y punktu. Te akcesory zostały zadeklarowane w liniach od 7. do 10. Punkty używają konstruktora i destruktora domyślnego. W związku z tym ich współrzędne trzeba ustawiać jawnie.

Linia 17. rozpoczyna deklarację klasy Rectang1e (prostokąt). Klasa ta składa się z czterech punktów reprezentujących cztery narożniki prostokata. Konstruktor klasy Rectangle (linia 20.) otrzymuje cztery wartości całkowite, top (górna), left (lewa), bottom (dolna) oraz right (prawa). Do czterech zmiennych składowych (listing 10.8) kopiowane są cztery parametry konstruktora i tworzone są cztery punkty.

Oprócz standardowych akcesorów, klasa Rectangle posiada funkcje GetArea() (pobierz obszar), zadeklarowaną w linii 43. Zamiast przechowywać obszar w zmiennej, funkcja GetArea() oblicza go w liniach od 28. do 30. listingu 10.8. W tym celu oblicza szerokość i wysokość prostokąta, następnie mnoży je przez siebie.

Uzyskanie współrzędnej x lewego górnego wierzchołka prostokąta wymaga dostępu do punktu UpperLeft (lewy górny) i zapytania o jego współrzędną X. Ponieważ funkcja GetUpperLeft() jest funkcja klasy Rectangle, może ona bezpośrednio odwoływać się do prywatnych danych tej klasy, włącznie ze zmienną (itsUpperLeft). Ponieważ itsUpperLeft jest obiektem klasy Point, a zmienna itsX tej klasy jest prywatna, funkcja GetUpperLeft () nie może odwoływać się do niej bezpośrednio. Zamiast tego, w celu uzyskania tej wartości musi użyć publicznego akcesora GetX().

Linia 33. listingu 10.8 stanowi początek ciała programu. Pamięć nie jest alokowana aż do linii 36.; w obszarze tym nic się nie dzieje. Jedyna rzecz, jaką zrobiliśmy, to poinformowanie kompilatora, jak ma stworzyć punkt i prostokąt (gdyby były potrzebne w przyszłości). W linii 36. definiujemy obiekt typu Rectang1e, przekazując mu wartości top, left, bottom oraz right.

W linii 38. tworzymy lokalna zmienna Area (obszar) typu int. Ta zmienna przechowuje obszar stworzonego przez nas prostokata. Zmienna Area inicjalizujemy za pomocą wartości zwróconej przez funkcję GetArea() klasy Rectangle. Klient klasy Rectangle może stworzyć obiekt tej klasy i uzyskać jego obszar, nie znając nawet implementacji funkcji GetArea().

Plik Recth został przedstawiony na listingu 10.7. Obserwując plik nagłówkowy, który zawiera deklarację klasy Rectangle, programista może wysnuć wniosek, że funkcja GetArea() zwraca wartość typu int. Sposób, w jaki funkcja GetArea() uzyskuje te wartość, nie interesuje klientów klasy Rectangle. Autor klasy Rectangle mógłby zmienić funkcję GetArea(); nie wpłynęłoby to na programy, które z niej korzystają, o ile wartością zwrotną nadal byłaby liczba całkowita.

Linia 42. listingu 10.8 może wydawać się nieco dziwna, ale jeśli zastanowisz się nad tym, co tam sie dzieje, powinna stać sie jasna. W tej linii kodu nastepuje pobranie współrzędnej x lewego górnego punktu prostokąta. Względem prostokąta wywoływana jest metoda GetUpperLeft(), która zwraca obiekt typu Point. Z tego obiektu potrzebujemy współrzędnej x. Wcześniej dowiedziałeś się, że akcesorem dla punktu x klasy Point jest GetX(). Dlatego też w celu pobrania współrzędnej x lewego górnego narożnika prostokąta należy użyć akcesora GetX() względem funkcji akcesora GetUpperLeft () obiektu MyRectang1e. To właśnie przedstawiono w linii 42.:

```
MyRectangle.GetUpperLeft().GetX();
```
#### Często zadawane pytanie

Jaka jest różnica pomiędzy deklaracją a definicją?

#### **Odpowied**

Deklaracja wprowadza nową nazwę, lecz nie alokuje pamięci; dokonuje tego definicja. Wszystkie deklaracje (z kilkoma wyjątkami) są także definicjami. Najważniejszym wyjątkiem jest deklaracja funkcji globalnej (prototyp) oraz deklaracja klasy (zwykle w pliku nagłówkowym).

# Struktury

Bardzo bliskim kuzynem słowa kluczowego class jest słowo kluczowe struct, używane do deklarowania struktur. W C++ struktura jest odpowiednikiem klasy, ale wszystkie jej składowe są domyślnie publiczne. Możesz zadeklarować strukturę dokładnie tak, jak klasę; możesz zastosować w niej te same zmienne i funkcje składowe. Gdy przestrzegasz jawnego deklarowania publicznych i prywatnych sekcji klasy, nie ma żadnej różnicy pomiędzy klasą a strukturą. Spróbuj wprowadzić do listingu 10.7 następujące zmiany:

- $\blacktriangleright$  w linii 3., zmień class Point na struct Point,
- ► w linii 17., zmień class Rectangle na struct Rectangle.

Następnie skompiluj i uruchom program. Otrzymane wyniki nie powinny się od siebie różnić

Prawdopodobnie zastanawiasz się, dlaczego dwa słowa kluczowe spełniają tę samą funkcję. Przyczyn należy szukać w historii języka. Język C++ powstawał jako rozszerzenie jezyka C. Jezyk C posiada struktury, ale nie posiadają one metod. Bjarne Stroustrup, twórca języka C++, rozbudował struktury, ale zmienił ich nazwę na klasy, odzwierciedlając w ten sposób ich nowe, rozszerzone możliwości oraz zmianę w domyślnej dostępności elementów składowych. To pozwala również na używanie w programach C++ ogromnej biblioteki funkcji języka C.

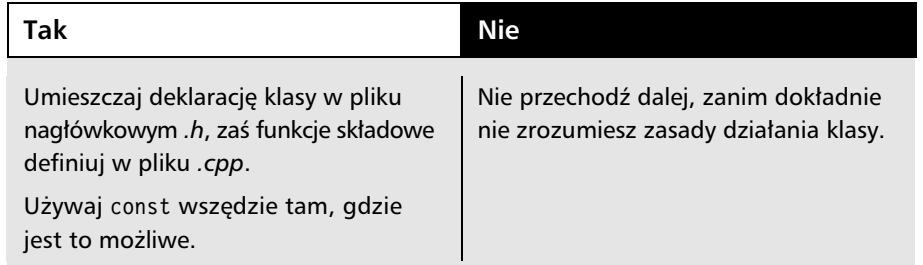

# Podsumowanie

W tej lekcji nauczyłeś się tworzyć nowe typy danych za pomocą klas. Wiesz także, jak definiować zmienne tych nowych typów, które nazywamy *obiektami*.

Klasa może mieć dane składowe, którymi są zmienne różnych typów, łącznie z innymi klasami. Poza tym, klasa może zawierać funkcje składowe — nazywane również *metodami*. Wymienione funkcje składowe służą do manipulowania danymi składowymi oraz przeprowadzania innych operacji.

Elementy składowe klasy, zarówno dane, jak i funkcje, mogą być publiczne bądź prywatne. Elementy publiczne są dostępne w dowolnym miejscu programu. Z kolei elementy prywatne są dostępne jedynie dla funkcji składowych danej klasy. Domyślnie, elementy składowe są definiowane jako prywatne.

Dobrym nawykiem w programowaniu jest izolowanie interfejsu — inaczej deklaracji — klasy w pliku nagłówkowym. Zazwyczaj odbywa się to poprzez użycie pliku z rozszerzeniem *.h*, a następnie wykorzystanie go w plikach kodu (z rozszerzeniem *.cpp*) za pomoca instrukcji include. Implementacja metod klasy znajduje się w pliku z rozszerzeniem *.cpp*.

Konstruktory klasy mogą być używane do inicjalizacji danych składowych obiektu. Natomiast destruktory są wykonywane w trakcie niszczenia obiektu. W destruktorze bardzo często następuje zwolnienie pamięci i innych zasobów, które mogły zostać zaalokowane przez metody klasy.

# Pytania i odpowiedzi

#### **Pytanie:-Jak-duy-jest-obiekt-klasy?**

Odpowiedź: Wielkość obiektu w pamięci zależy od wielkości jego zmiennych składowych. Metody klasy zużywają bardzo niewielkie ilości pamięci, która jest wykorzystywana do przechowywania informacji o położeniu metody (wskaźnika).

Niektóre kompilatory umieszczają zmienne w pamieci w taki sposób, że dwubajtowe zmienne zużywają więcej niż tylko dwa bajty pamięci. Zajrzyj do dokumentacji używanego kompilatora, aby to sprawdzić. Jednak na tym etapie nie należy przejmować się takimi szczegółami.

#### ${\bf P}$ ytanie: Jeżeli zadeklaruję klasę Cat wraz z prywatnym elementem składowym **itsAge,-a-nastpnie-zdefiniuj-dwa-obiekty-Frisky-i-Boots,-czy-obiekt-Boots**  $b$ ędzie miał dostęp do zmiennej składowej itsAge obiektu Frisky?

**Odpowiedź:** Nie. Różne egzemplarze klasy moga uzyskać dostep jedynie do danych publicznych innych egzemplarzy tej klasy. Innymi słowy, jeżeli Frisky i Boots to egzemplarze klasy Cat, funkcje składowe obiektu Frisky mogą uzyskać dostęp do danych obiektu Frisky, ale już nie do danych obiektu Boots.

**Pytanie:-Dlaczego-nie-powinienem-definiowa-jako-publicznych-wszystkich danych-skadowych?**

Odpowiedź: Zdefiniowanie danych składowych jako prywatne umożliwia klientowi klasy używanie tych danych bez żadnej zależności dotyczącej sposobu ich przechowywania bądź obliczania. Przykładowo, jeżeli klasa Cat (kot) ma metodę GetAge(), klient klasy Cat może zapytać obiekt o wiek kota, nie znając i nie przejmując się sposobem, w jaki klasa Cat przechowuje ten wiek bądź jak oblicza go w locie. Oznacza to, że programista klasy Cat może w przyszłości zmienić projekt tej klasy bez wymagania od uytkowników klasy Cat zmiany ich programów.

**Pytanie:-Jeeli-uycie-funkcji-const-do-zmiany-klasy-powoduje-bd-w-trakcie kompilacji,-to-dlaczego-nie-powinienem-po-prostu-pozby-si-sów-kluczowych const, by mieć pewność, że te błędy nie wystąpią?** 

Odpowiedź: Jeżeli funkcja składowa nie powinna zmieniać klasy, to użycie słowa kluczowego const jest dobrym sposobem zagwarantowania, że kompilator pomoże Ci w wykryciu popełnionych błędów. Przykładowo, funkcja GetAge() może nie mieć żadnego powodu do zmiany klasy Cat, ale w implementacji może znajdować się poniższa linia kodu:

```
if (itsAge = 100) cout << "Hej! Masz 100 lat\n";
```
Zdefiniowanie funkcji GetAge() jako const powoduje, że kompilator zgłosi błąd w powyższej linii kodu. Celem programisty było sprawdzenie, czy wartość zmiennej itsAge wynosi 100, ale ten kod przez pomyłkę przypisuje wartość 100 zmiennej itsAge. Ponieważ przypisanie powoduje zmianę klasy — a zdefiniowano, że ta metoda nie powinna modyfikować klasy — kompilator wychwytuje błąd.

Ten rodzaj błędu może być trudny do wychwycenia poprzez samo przeglądanie kodu. Oko bardzo czesto widzi to, co chce zobaczyć. Co ważniejsze, może wydawać się, że program działa prawidłowo, choć zmiennej i tsAge przypisano niewłaściwą wartość. Wcześniej czy później to musi spowodować problemy.

#### **Pytanie:-Czy-istnieje-jakikolwiek-powód-uywania-struktury-w-programie-C++?**

Odpowiedź: Wielu programistów C++ rezerwuje słowo kluczowe struct dla klas pozbawionych funkcji. To relikt starych struktur C, które nie miały funkcji. Szczerze mówiąc, to myląca i kiepska praktyka programistyczna. Dzisiejsza struktura pozbawiona metod jutro może ich potrzebować. Wówczas będziesz zmuszony albo do zmiany na typ c1ass, albo do złamania reguły i umieszczenia metod w strukturze. Jeżeli musisz wywołać starą funkcję języka C wymagającą określonej struktury, jest to jedyny dobry powód jej używania.

# **Pytanie:-Niektórzy-programici-pracujcy-z-programowaniem-zorientowanym** obiektowo używają terminu *tworzenie egzemplarza*. Co to oznacza?<br>

**Odpowiedź:** *Tworzenie egzemplarza* to po prostu określenie procesu tworzenia obiektu na podstawie klasy. Określony obiekt zdefiniowany jako konkretny typ klasy to pojedynczy *egzemplarz* klasy.

# **Warsztaty**

Warsztaty zawierają pytania w formie quizu, które pomogą Ci w utrwaleniu wiedzy przedstawionej w tej lekcji, a także ćwiczenia pozwalające na sprawdzenie stopnia opanowania materiału. Spróbuj odpowiedzieć na pytania i rozwiązać quiz przed sprawdzeniem odpowiedzi w dodatku D. Zanim przejdziesz do kolejnej lekcji, upewnij się także, że rozumiesz odpowiedzi.

# **Ouiz**

- 1. Co to jest operator kropki i do czego służy?
- **2.** Co powoduje zarezerwowanie pamięci deklaracja czy definicja?
- **3.** Czy deklaracja klasy jest jej interfejsem, czy implementacją?
- 4. Jaka jest różnica między publicznymi i prywatnymi danymi składowymi?
- **5.** Czy funkcja składowa może być prywatna?
- 6. Czy dana składowa może być publiczna?
- **7.** Jeżeli zadeklarujesz dwa obiekty Cat, to czy mogą mieć różne wartości w swoich elementach składowych i tsAge?
- 8. Czy deklaracje klas są kończone średnikiem? A definicje metod klasy?
- **9.** Jaki będzie nagłówek funkcji Meow() klasy Cat, jeśli nie pobiera ona parametrów i zwraca void?
- 10. Która funkcja jest wywoływana w celu inicjalizacji klasy?

# wiczenia

- **1.** Napisz kod deklarujący klasę o nazwie Employee wraz z następującymi danymi składowymi: itsAge, itsYearsOfService oraz itsSalary.
- 2. Przepisz deklarację klasy Employee w taki sposób, aby dane składowe były prywatne. Zapewnij publiczne metody akcesorów pozwalające na pobieranie i ustawianie wartości każdej danej składowej.
- **3.** Napisz program używający klasy Employee, który tworzy dwóch pracowników. Ustaw wartości ich danych składowych itsAge, itsYearsOfService i itsSalary, a nastepnie wyświetl je. Bedziesz musiał dodać kod także w metodach akcesorów.
- **4.** Kontynuując ćwiczenie 3., napisz kod dla metody klasy Employee, której celem będzie podanie zarobków każdego pracownika zaokrąglonych do najbliższego tysiąca.
- **5.** Zmień klasę Employee w taki sposób, abyś mógł zainicjalizować dane składowe itsAge, itsYearsOfService oraz itsSalary w trakcie tworzenia pracownika.
- 6. Łowcy błędów: Co jest nie tak z poniższą deklaracją?

```
class Square
{
     public:
          int Side;
}
```
7. Łowcy błędów: Dlaczego poniższa deklaracja nie jest zbyt użyteczna?

```
class Cat
{
          int GetAge() const;
     private:
          int itsAge;
};
```
8. Łowcy błędów: Wymień trzy błędy w poniższym kodzie, które powinny być znalezione przez kompilator.

```
class TV
{
     public:
         void SetStation(int Station);
          int GetStation() const;
     private:
         int itsStation;
};
main()
{
     TV myTV;
     myTV.itsStation = 9;
     TV.SetStation(10);
     TV myOtherTv(2);
}
```